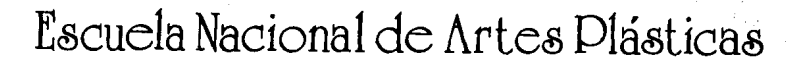

# **diseño editorial**

proyecto de elaboración de una publicación referente a las actividades que se realizan en el sistema cartográfico catastral de la tesorería del distrito federal.

que poro obtener el grado de: Lic. en Comunicación Gráfica<br>TESIS CON TESIS **CON Presenta:** 

 $F_S$  is

Ricardo Guzmán Contreras

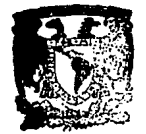

 $S$ ECRETARIA  $ACAL^{\frac{1}{2}} \subset \mathbb{R}^+ \Lambda$ Nacion>I Artes Plasticas

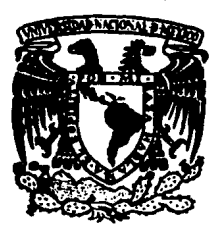

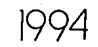

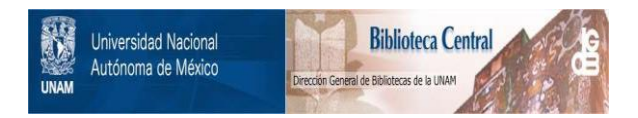

#### **UNAM – Dirección General de Bibliotecas Tesis Digitales Restricciones de uso**

#### **DERECHOS RESERVADOS © PROHIBIDA SU REPRODUCCIÓN TOTAL O PARCIAL**

Todo el material contenido en esta tesis está protegido por la Ley Federal del Derecho de Autor (LFDA) de los Estados Unidos Mexicanos (México).

El uso de imágenes, fragmentos de videos, y demás material que sea objeto de protección de los derechos de autor, será exclusivamente para fines educativos e informativos y deberá citar la fuente donde la obtuvo mencionando el autor o autores. Cualquier uso distinto como el lucro, reproducción, edición o modificación, será perseguido y sancionado por el respectivo titular de los Derechos de Autor.

PROYECTO DE ELABORACION DE UNA PUBLICACION REFERENTE A LAS ACTIVIDADES QUE SE REALIZAN EN EL SISTEMA CARTOGRAFICO CATASTRAL DE LA TESQ RERIA DEL DEPARTAMENTO DEL DISTRITO FEDERAL.

#### Tema : Diseño Editorial

**OBJETIVO GENERAL:** 

Diseñar una publicación para fines de divulgación del Sistema Cartográfico Catastral para dar a conocer más a fondo las actividades que se realizan en el mismo y los alcances que se pueden lograr.

**OBJETIVOS PARTICULARES:** 

a) Recopilar por medio de diversas fuentes, la información más sobresaliente de la Tesorería del Departamento del Distrito Federal y del Sistema Cartográfico Catastral

b) investigar las técnicas, utilidades, funciones, aplicaciones, características, objetivos, etc., y en forma general, lo referente al Diseño Editorial para que las podamos aplicar al diseño de una publicación.

### Agradecimientos:

#### MIS PADRES : Roberto y Elisa ya que me brindaron la oportunidad, el apoyo moral y económico de haber iniciado y concluido mis estudios satisfactoriamente

MIS HERMANOS : Roberto. Yolanda. Alejandro, Marisa, Leticia y Gabriela que con su allento y comprensión motivaron mis deseos para salir adelante

**MI ESPOSA : Rosa María** ya que siempre se preocupó por ayudarme en lo que fuese necesario para cuiminar este anhelo de concluir mi carrera

**M DIRECTOR DE TESIS:** Lic. Miguel Angel Aguilera Aguilar gracias a su guía, consejos y paciencia logro orientarme para que este proyecto salera lo mejor posible

**MIS FAMILIARES Y AMIGOS :** ya que de alguna manera me exhortaron para que consiguiera mi propósito

**MI ESCUELA Y DEMAS PROFESORES:** gracias por que se estuerzan por que los mexicanos seamos dignos de una buena enseñanza

### Indice

#### **INTRODUCCION**

1. ANTECEDENTES DE LA TESORERIA DEL DEPARTAMENTO DEL DISTRITO FEDE-RAL Y DEL SISTEMA CARTOGRAFICO CATASTRAL

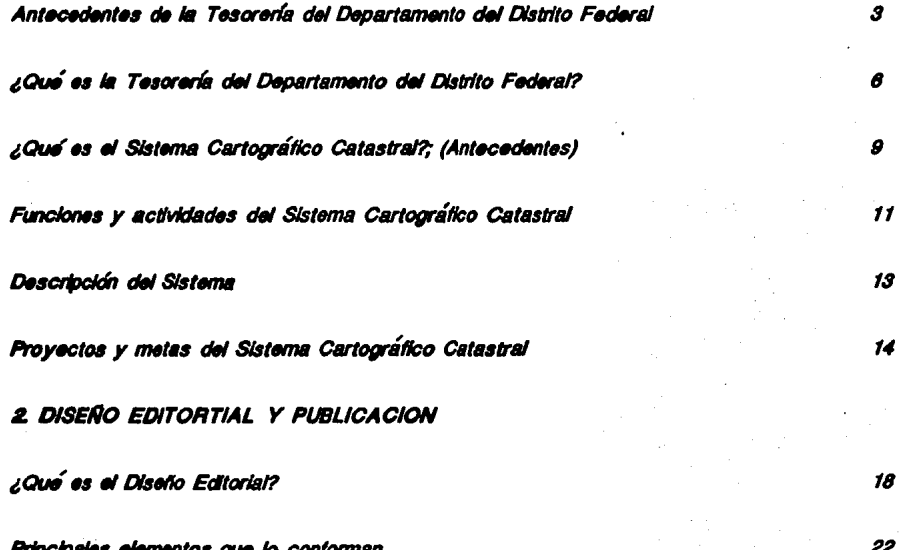

#### Sistemas de Impresión

### **Acabados** Objetivos que persigue el Diseño Editorial Algunas de las aplicaciones más comunes 3. PROYECTO GRAFICO

41

47

50

51

55

59

69

77

84

87

Proyecto gráfico

**Bocetaje** 

Selección de alternativas

Propuestas finales

**CONCLUSIONES** 

**BIBLIOGRAFIA** 

### Introducción

Para nosotros como estudiantes es importante conciuir esa etapa en la vida, y no existe una mejor manera que con la obtención de nuestro título profesional, ya que de esta manera damos por terminado un ciclo de los más difíciles de la vida como lo es el haber estudiado desde la infancia y Negar a una carrera profesional concluyendola satisfactoriamente; pero al mismo tiempo, es una experiencia de las más agradables y provechosas que nos ha dado enseñanzas incividables.El hecho de haber convivido con varios compañeros de diferentes edades, personalidades, clases sociales, de todo tipo de caracteres, incluso con rivales en el estudio, etc. ha logrado que tengamos diferentes tipos de vivencias -tanto felices como tristes, placenteras pero duras-, que tomamos como experiencia la cual nos ayudará a fortalecer el carácter y a sentimos más seguros de nosotros mismos.Los profesores que, además de serio, también funjieron como otros compañeros e incluso unos de ellos como amigos, fueron pieza fundamental y nos exhortaron para que cumplieramos con nuestro objetivo; por ello es indudable que esta etapa por la que fuimos afortunados en pasar, gracias a nuestros padres, debemos de aprovecharla al maximo y sacarle el mayor jugo posible y demostrar que todo lo que aprendimos ha servido para que seamos hombres rectos y de provecho para la sociedad en que vivimos y para nuestros seres queridos ya que sin el apoyo de este núcleo no habríamos tenido la oportunidad de salt adelante.

De todo ésto se deriva la elaboración de este documento que incluye tanto fines teóricos como prácticos que van enfocados directamente hacia el diseño y el desarrollo de una publicación que cumpla con el objetivo de divulgar el SISTEMA CARTOGRAFICO CATASTRAL de la Subtesorería de Catastro y Padrón Territorial dentro de la Tesorería del Departamento del Distrito Federal

¿Sabemos que es la Tesorería del Departamento del Distrito Federal?, ¿Sus antecedentes?,

¿lo que es el Sistema Cartográfico Catastral?, ¿que es lo que se hace, cómo , y el equipo con el que se realiza?, ¿sus proyectos y objetivos?; todo esto, lo tratamos en la primera parte de esta tesis por medio de la cual daremos una idea de la importancia que tiene y la función que cumple este Sistema para toda la ciudadanía del Distrito Federal y sobre todo para el Gobierrio de la Ciudad.

Ahora bien, ¿cómo vamos a realizar nuestro objetivo principal que viene siendo el de diseñar dicha publicación que muestre lo más importante del Sistema?; para conseguirlo es indispensabie que conozcámos lo que es el Diseño Editorial, los elementos principales que lo conforman, cuales son las opciones que tenemos para la impresión de nuestra publicación, los tipos de acabados que podemos lograr; una vez que las dudas que surgen el principio se vayan disipando y que ya tengamos un concepto más preciso de lo que representa este tipo de diseño, podremos damos una idea de cuales son los objetivos que persigue y las aplicaciones más comunes.En la segunda parte describimos de manera [ácil y comprensible todos estos conceptos que requerimos conocer y manejar para cumplir con nuestro proyecto.

En la tercera y última parte de este documento. Ilustramos los resultados que obtuvimos después de aplicar los conceptos de la parte dos, y podremos sacar como conclusión lo útil que ha sido conocer en todos sus aspectos al Diseño EditorialEn ésta parte mostraremos el proyecto gráfico, algunos de los bocetos, la selección de las alternativas más viables para lo que se pretendía, y después de ello las propuestas finales llegando así, a la conclusión de nuestro obje**tivo.** 

De todo ésto, deberemos de sacar ventaja y aprovechar la experiencia de haber realizado este proyecto; y desde luego, esperando sirva de algo para compañeros de profesión durante la preparación de su carrera profesional.

## Antecedentes de la Tesorería del Distrito Federal

En el año de 1929 surge la Tesorería del Distrito Federal sustituvendo a los antiguos Gobierno y Municipios del Distrito Federat sin embargo los antecedentes de la Tesorería del Distrito Federal en cuanto órgano encargado de la determinación, recaudación y administración de los ingresos de la Hacienda Pública del Distrito Federal, se remontan a la fecha de la fundación de la propia Ciudad de México: 1325

De manera general, podemos dividir esta historia en tres principales épocas desde ese entonces a la fecha, de las cuales hemos resumido de cada una de ellas las características más inportantes:

1.- EPOCA PRECORTESIANA. DE 1925 A 1521.La Hacienda Pública del Estado Azteca. miembro de la Confederación constituída por México. Texcoco y Tiacopan, se caracteriza por un sistema tributario benigno, sin complicaciones burocráticas, sumamente efectivo y de exceocionales rendimientos.Son miembros preponderantes de la organización administrativo-fiscal un Ministro de Hacienda, y un Tesorero General del cual depende un numeroso grupo de recaudadores.Se cuenta con una gran casa de la Tesorería General y varios almacenes auxiliares.Abundan noticias sobre la excelente calidad e importancia de los servicios y obras de carácter públicola Ciudad de México-Tenochtitian presenta un aspecto importante y sobresaliente por su extención y belleza, a la llegada de los conquistadores españoles.Alcanzó a tener 30.000 habitantes.

2- EPOCA COLONIAL DE 1521 A 1821.La Ciudad de México-Tenochtitián, destruída por los conquistadores españoles en 1521, es inmediatamente reconstruída por órdenes de Hernán Cortés sobre bases medievalistas, en calidad de Capital del Virreinato de la Nueva España.La organización política y administrativa descansa sobre el Municipio, regido por un Ayuntamiento, coexistiendo formas fiscales propias del Nunicipio, como Tesorerías, Diputaciones de Propios y

Arbitrios, Procuradorías y Mayordomías, con formas exclusivas de la Haclenda Real, como Oficialias Reales, Veedorías, Corregimientos, Factorías, Cajas Reales y, desde kugo, al Real Quinto y algunas prehispánicas supervivientes.El sistema tributario es más bien complicado, inequitativo y desproporcionado y son particularmente odiosas las alcabalas (contribuciones).La Cludad tiene alternativas de atención y desculdo.Determinados Virreyes como el excelente Don Juan Güernes Pacheco de Padilla, Segundo Conde de Revillagigado, que introduce los servicios de alumbrado y policía, procuran el progreso y embellecimiento de la Cludad.Al fin del Virreinato, 1821, la Ciudad presenta un aspecto importante por sus grandes edificios y su Universidad.Es lamada "La Ciudad de los Palacios" y ha llegado a tener 170,000 habitantes.

S- EPOCA INDEPENDIENTE, PERIODO DE 1821 A 1928.Consumada la Indapendencia de México (1821), la Ciudad de México se constituye en Capital de la República Mexicana y posteriormente en la Capital del Distrito Federal, al crearse éste en 18241.a organización política y administrativa sigue descansando en el Municipio, estableciendose además, el Gobierno del Distrito FederalEl sistema tributario continúa siendo complicado.Se papan rentas, impuestos y algunos otros ingresos municipales, aunque se suprimen las alcabalas.Las antiguas Tesorerías Municipales, subsisten junto a la del Gobierno del Distrito Federal, encargada de las contribuciones directas.Se forma también un Catastro geométrico y parcelario fundado sobre la medida y el avalio, con objeto de repartir equitativamente el impuesto sobre la propiedad raíz La Revolución de 1910 y su consecuencia inmediata, la Constitución de 1917, determinan el progreso del país en todas sus manifestaciones y, por lo que se refiere al sistema tributario en el Distrito Federal, sobresale una marcada y fuerte tendencia a depurar y unificar la legislación fiscal, produciendose con ese objeto sucesivamente diferentes Leyes del Gobierno del Distrito Federal.Para 1928, la Ciudad de México presenta un aspecto definitivamente moderno, es grande y hermosa y tiene, aproximadamente 1.000,000 de habitantes, en tanto que el Distrito Federal llega a tener 1,200.000 habitantes.Siguiendo el crecimiento de la Ciudad de México. Identificada con el Distrito Federal, de acuerdo con la nueva Ley Orgánica del Distrito Federal del 29 de diciembre de de 1970. llegando así en este mismo año a más de 8.000.000 de habitantes. Y ahora en la década de los 90, ha continuado el crecimiento de nuestra Ciudad calculado en 8.236.960 habitantes dentro de la zona urbana.

 $\eta_{\rm{max}}$ 

 $\tilde{\chi}$  ,  $\tilde{\chi}$ Sept.

# Qué es la Tesorería del Distrito Federal, funciones y actividades

. La Tesorería del Distrito Federal es un organismo dinámico al servicio de la Ciudad que, en los términos de la Ley Orgánica del Departamento del Distrito Federal, tiene a su cargo el manejo de la Hacienda Pública del Distrito Federal, incluvendo ingresos y egresos y, particularmente, formular los proyectos de la Ley de Ingresos del Departamento del Distrito Federal y de modificaciones a la ley de Haclenda del propio Departamento, participar en la preparación del Proyecto de Presupuesto de Egresos, y hacer los pagos correspondientes, manejar la Deuda Pública del Departamento del Distrito Federal elercer las acciones procesales y la defensa de los derechos de la Hacienda Pública Local etc.

Las actividades de la Tesorería del Distrito Federal han venido aumentando día a día, paralelamente con el crecimiento acelerado de la Ciudad, lo que obliga a una constante revisión de sus sistemas de trabaio para conservar la eficiencia en la administración fiscal y prever la solución y atención de nuevas situaciones derivadas de la dinámica de la Ciudad.

Fundamentalmente la Tesorería tiene la responsabilidad de hacer acopio de los recursos indispensables para atender los múltiples servicios de una ciudad en constante crecimiento, tanto en población como en actividad comercial e industrial y, de ahí, la necesidad de incrementar los ingresos, lo que se ha logrado, en primer término, con el mejoramiento de los sistemas de administración fiscal, para integrar debidamente los padrones de causantes y actualizar las bases impositivas, previos los estudios económicos adecuados, a fin de que los gravámenes lleguen a ser justos y proporcionados.

Las funciones de la Tesorería del Distrito Federal, están divididas en los siguientes grupos:

2. RECAUDADORAS 1. IMPOSITIVAS **4. ADMINISTRATIVAS 3. TECNICAS** 

A su vez las Técnicas se subdividen en Técnico-Financieras y, las Administrativas, en Resokitivas v Elecutivas.

Las funciones impositivas corresponden al Tesorero del Distrito Federal y éstas son: la determinación. liquidación y filación de los impuestos, derechos productos, aprovechamientos y los demás arbitrios señalados en la Ley Anual de ingresos, así como el establecimiento de las bases que sirven para que los causantes filen en cantidad liquida el crédito a su cargo.

Las funciones de Recaudación consisten en la custodia de los ingresos de la Hacienda Pública Local del Distrito Federal, así como de los ingresos ordinarios de tipo federal respecto de los cuales el propio Departamento del Distrito Federal hava celebrado convenio con la Secretaria de Hacienda y Crédito Público.

Por lo que hece a las funciones Técnicas: las Técnico-Financieras consisten fundamentalmente en realizar y mantener al día los asuntos económicos y las finanzas del Distrito Federal, llevando las estadísticas y cuadros comparativos de los horesos y de los egresos, con el propósito de prever los arbitrios y regular los gastos.

Las funciones Técnico-Fiscales se encaminan principalmente a la elaboración de los Provectos Anuales de las Leyes de Ingresos y Presupuesto de Egresos del Departamento del Distrito Federal, así como proyectar las iniciativas de Leyes Fiscales para el aludido Departamento, sus reformas, adiciones, supresiones y derogaciones que dicten las necesidades de la Hacienda Pública; también interpretar en el ámbito administrativo todas las disposiciones fiscales de carácter general en los casos dudosos que se sometan a consideración, dictar los acuerdos de observancia obligatoria que unifican el criterio de la Tesorería en la aplicación de las Leyes y Regigmentos Fiscales.Así mismo tiene la facultad para establecer y modificar, también por disposiciones de carácter general los sistemas o procedimientos que deban seguirse para la mejor

3

#### aplicación de las Leyes o Regiamentos Fiscales.

Las funciones Administrativas, también, son de dos tipos: las que son simplemente resolutivas y las que tienen carácter elecutivo.Las primeras sólo se refieren a las actividades que deben desarrollarse para la realización de las atribuciones que tanto la Ley Orgánica del Departamento del Distrito Federal como la Hacienda del propio Departamento y las demás Leyes y Reglamentos Fiscales establecen.En cambio en las ejecutivas ya Interviene directamente el Tesorero con órdenes expresas para lograr el cumplimiento material de una disposición sustantiva o adietiva que tenga como fin inmediato la obtención del pago de un crédito fiscal o precisar la situación jurídica de un causante o de un bien en realción con el Fisco del Distrito Federal mediante la realización de una visita, o de un estudio audital o de una inspección.

# ¿Qué es el Sistema Cartográfico Catastral?

#### **ANTECEDENTES:**

El suelo constituye, de la misma manera que la población, el recurso potencial económico para contribuir al gasto público en la Ciudad de México; motivo por el cual, desde la conquista del territorio mexicano, el conquistador ya recibía una encomienda que consistía en el dominio de tierras iunto con sus pobladores, y va sintiendose dueño absoluto de la tierra no se proecupo por un impuesto predial que fuera en contra de sus intereses.Pero, al promulgarse la independencia, México se encontró frente a un complicado mecanismo que habría que reformarse según las nuevas características sociales, económicas y políticas del país, al punto que continúa a lo largo de toda su historia hasta nuestro días.

La Constitución de 1857 señala en la fracción il del artículo 13 : Es obligación de todo mexicano, contribuir para los gastos públicos, así de la federación como del estado o municipio en que reside, de manera proporcional y equitativa que dispongan las leyes".

Actualmente la Ciudad de México esta considerada como la metrópoli más orande del mundo donde se ubica el 10% de la población total de México tan sólo en el 0.03% del territorio nacionalEsta situación constituve un verdadero reto desde el punto de vista catastral

Para el Gobierno del Departamento del Distrito Federal, el reto se circunscribe a una extensión de 1,498 km2 de los cuales el área urbana cubre 650 km2 con una población estimada en 8.238.960 habitantes lo que da una densidad, de 5.500 habitantes, por km2 resultando ser una de las más densas del mundo.

De los 650 km2 de la zona urbana se estima un número aproximado de 1,5 millones de predios los que se deben tener plenamente registrados y controlados catastralmente.

A través de los años se realizaron en el Distrito Federal numerosos intentos para contar con un inventario completo de los bienes inmuebles, así como un padrón de contribuyentes actualiza-

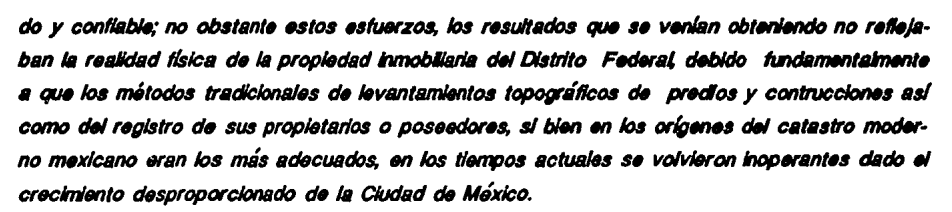

*10* 

Hasta 1984, el catastro de esta Ciudad no operaba balo un esquema conceptual de Sistema de información Geográfica.Aunque existían levantamientos cartográficos a diferentes escalas, éstas no cumplian con las especificaciones requeridas por una ciudad tan compleja.Por ejemplo, la cartografía escala 1:500 específicamente utilizada para labores de catastro urbano, no cubría en su totalidad la zona urbana, y su grado de desactualización era muy grande, pues algunas hojas databan de 1940, sin que se contara con un registro preciso de los cambios realizados además no estaba ligada a la Red Geodésica Nacional y su formato geográfico no se integraba al Sistema Cartográfico Catastral

Por estos motivos y por la propia necesidad del Departamento del Distrito Federal de actualizar el padrón de los contribuyentes de una manera rápida, eficiente y confiable, el Gobierno del Distrito Federal se propone implantar un sistema de información con el que fuese posible el manejo de grandes volúmenes de información en gran parte de forma automatizada.En el mes de abril de 1985 se adquiere para la Subtesorería de Catastro y Padrón Territorial, un sofisticado equipo de computación digital, con lo que surge el Sistema Cartografico - Catastral, mediante el cual y a través de la tecnología más avanzada en levantamientos aerofotogramétricos, de base de datos geográficos, de apoyo terrestre se desarrollan nuevas técnicas de levantamientos catastrales y de determinación de valores de los inmuebles del Distrito Federal.

# Funciones y actividades del Sistema Cartográfico Catastral

Antes de abordar este punto, es conveniente mencionar cuales son las funciones y objetivos que se desarrollan en la Subtesorería de Catastro y Padrón Territorial, ya que ésta tiene a su cargo que el desempeño del Sistema Cartográfico Catastral sea el más óptimo tanto del sistema de cómputo como del personal que lo maneja.Dentro de las actividades de la Subtesorería podemos mencionar las siguientes:

-integrar el padrón cartográfico, así como determinar los valores unitarios de suelo y construcción por regiones, a efecto de fijar las bases para el pago del impuesto predial y del que tenga por objeto la transmisión de la propiedad inmobiliaria, a través del Sistema Cartográfico Catastral an el Distrito Federal

-Administrar el sistema recaudatorio del Impuesto sobre Adquisición de Immuebles a efecto de actualizar y determinar los impuestos prediales.

El establecer el Sistema Cartográfico Catastral de la Ciudad de México significó cambiar el enfoque tradicional que se venía utilizando por uno sistematizado, dando flexibilidad a la recaudación.Esto permite, en la toma de decisiones, disponer en forma oportuna de la mejor información para manejar la impopularidad del catastro, sopesando y buscando el equilibrio en los efectos políticos, económicos y sociales que se causan por el cobro de los impuestos para que las clases populares más desprotegidas sean menos afectadas, cumpliendo así con los preceptos de equidad y proporcionalidad que la propia Ley establece.

El Sistema Cartográfico Catastral ha sido creado con la finalidad de producir, diseñar, actualizar y distribuir la información cartográfica del Distrito Federal, a diferentes niveles de detalle para poder cumplir de la manera más eficáz con la función de recaudar y administrar las contribuclones.

Este sistema penera un sinnúmero de productos necesarios para atender la función catastral

y fiscal sin perder de vista el enfoque conceptual de un catastro multifinalitario que apoya la realización de diversos programas prioritariamente del ámbito urbano del Distrito Federal.

Para que podamos asimilar de mejor forma la importancia y trascendencia de las funciones que se llevan a cabo en el Sistema Cartográfico Catastral (SICCA), es necesario hacer una descripción del Sistema, dado que éstas, se han venido desarrollando bajo un esquema de trabajo que va dirigido y canalizado hacia su destino particular.

### Descripción del Sistema

El Sistema Cartográfico Catastral está integrado por cuatro subsistemas: **1ro. SUBSISTEMA DE INFORMACION BASICA** 

En éste se utiliza la tecnología más moderna como herramienta fundamental para la captación, registro y representación de la información immobiliaria, urbana y de orden administrativo, es decir, la fotografía aérea, topografía, geodesia, fotogrametría, cartografía, fotointerpretación y la informática, utilizando para cada una de ellas los sistemas y equipos más modernos.

Este subsistema produce información básica en dos diferentes niveles:

-El primero genera la información cartográfica escala 1:10.000 cubriendo la totalidad del tenitorio del Distrito Federal con 66 mapas que muestran los principales rasgos físicos y topográficos, tales como: áreas verdes, perímetros de manzanas, toponimia, caminos y vialidades, límites delegacionales y estatales, zonas de bosques, etc.En este mismo nivel se tiene la cartografía temática, ésta cubre únicamente la zona urbana con 40 mapas que muestran la densidad promedio de cada manzana.

-El segundo nivel se manifiesta con la generación de la cartografía escala 1:1,000 que muestra a nivel de predio los linderos, polígonos de construcción, número de niveles, nomenciatura de las calles, y que se complementa con información investigada directamente en campo, visitando los predios para recabar con precisión la información inmobilaria relativa al uso del predio, edad clase y grado de conservación de las construcciones, así como la información urbana por tramo de calle referente a la existencia de infraestructura, equipamiento y servicios urbanos, tales como: agua potable, drenaje, energía eléctrica, casetas telefónicas, alumbrado público, pavimentación, banquetas, gas, limpia, transporte público, tipo de vialidad y paraderos de vehículos.

Este subsistema contempla la captura de información relativa al comportamiento del mercado inmobiliario, base fundamental para la determinación de valores unitarios para el cobro del impuesto predial, y del que tiene por objeto la transmisión de la propiedad inmobiliaria, entre otros.

14

2do. SUBSISTEMA DE PROCESO DE INFORMACION

Este subsistema cuenta actualmente con una Vax 751+n. un Server 3005 y uno 6000+n y 24 estaciones de trabajo interactivas gráficas ligadas en red, lo que permite transformar la información digital así como procesaria e integraria en una base de datos relacional que contiene información gráfica (geográfica) y alfanumérica.Por otra parte, permite capturar y procesar información relativa a las declaraciones de los contribuyentes por concepto de impuesto predilal y pago de derechos por servicio de agua, comprobando su veracidad para efectos del control fiscal de los contribuyentes.Además, capta y procesa la información proveniente de otras fuentes, como los programas de regularización de la tenencia de la tierra, de las Delegaciones Politi cas relativas a obras públicas, licencias de construcción, avisos de conclusión de obras, del Repistro Público de la Propiedad e información proveniente de la Coordinación General de Reordenación Urbana y Protección Ecológica, entre otras.

Sro. SUBSISTEMA DE PRESENTACION DE RESULTADOS

Este cuenta con un graficador de linea TA2 de alta precisión, un graficador de tambor de 8 plumas, un praticador electrostático y 4 praticadores laser tamaño hegal de 8 pápinas por seaundo. v 2 unidades de cinta magnética y 20 disskees.

Con estas salidas se obtienen graficaciones de cartografía automatizada a diferentes escalas y niveles de información (tablas, estadísticas, diagramas, Istados, gráficas, dibujos, etc.), asi como toda la información va presentada en archivos digitales en diversos formatos y códigos.

4to. SUBSISTEMA DE EVALUACION Y CONTROL

Este último contempla las políticas de operación y control de los tres subsistemas antes men-

\*(1) Unided principal de processmiento de información.

\*(2) Unidades centrales de almacenamiento de la información.

cionados y permite evaluar la efectividad y oportunidad de la información catastral requerida para sustentar la toma de decisiones encaminadas al cumplimiento de los programas y objetivos institucionales en materia de la administración fiscal.

Resumiendo y haciendo referencia a la Base de Datos del SICCA.Podemos mencionar que tiene dos tipos de información: gráfica y alfanumérica; resultado de una interrelación entre ambas. se cuenta con la posibilidad de obtener estadísticas de información.Atendiendo a conceptos topológicos es posible saber los promedios del valor catastral de los inmuebles contenidos en un determinado poligono, asi como obtener la desviación estandar mostrandonos gráficamente los predios que se encuentran definidos por el valor promedio, así como el porcentaje de éstos, respecto del total de predios por poligono.Así mismo se pueden obtener simulaciones que nos pueden permitir la medición del impacto del impuesto Predial propiciado por la aplicación de nuevos valores unitarios de suelo y construcción por zonas o áreas específicas.

# Proyectos y metas del Sistema Cartográfico Catastral

Considerando que la integración y actualización de la Ciudad de México es de solución a largo plazo -por su gran volúmen y dimención. se ha diseñado una estrategia que permita cumplir las metas y expectativas fijadas por la Secretaría General de Planeación y Evaluación a través de la Tesorería del Departamento del Distrito Federal en materia de recaudación que se llevara a cabo por medio del Sistema Cartográfico Catastral

Las expectativas del SICCA, pueden ser consideradas desde dos puntos de vista:

-La contemplación de la información catastral del territorio del Distrito Federal a fin de alcanzar el registro total de los predios existentes, así como su mantenimiento, control y actualización permanentes.

-El mantenimiento, actualización y desarrollo del propio Sistema para estar acordes y presentes a los avances tecnológicos que experimenten los campos de los recursos informáticos.

En el primer caso, al tener el cubrimiento total de la superficie del Distrito Federal, estaremos obteniendo el inventario completo de los predios y las construcciones, y así la Tesorería del Distrito Federal realizará con mayor eficacia las funciones de recaudación de acuerdo a las políticas y prioridades que establezcan el Gobierno de la Ciudad en materia de las contribuciones lo. cales.

Así mismo, se tienen previstos programas de mantenimiento y actualización de la información catastral por zonas a las que se les dará prioridad en períodos de tiempo definidos en función de la dinámica y los cambios propiciada por el crecimiento y el desarrollo urbano.

En el segundo caso, desde la integración original del Sistema se visualizó su evolución sostenida, fundamentada en los avances y la tecnología más moderna para que la información que genera este disponible con la requerida oportunidad para la solución de los problemas catastrales que se presenten.

En este sentido, y para efecto de que se pongan con mayor disposición los servicios del Sistema hacia los usuarios que conforman el área de la Tesorería del Departamento del Distrito Federal encargada de la administración y cobro de los impuestos, se encuentra en desarrollo el provecto de desconcentración del Sistema Cartográfico Catastral, el cual contempla la Instalación de unidades de servicio en puntos estratégicos de la Ciudad donde se encuentran las Administraciones Tributarias Locales que atienden directamente a la comunidad contribuyente.

Este proyecto contempla la conexión de dichas unidades de servicio a través de redes de sistemas con las instalaciones centrales del Sistema Cartográfico Catastrat; ya con ésto, se le dara más aglidad a la información que en un momento determinado sea requerida.

18

### ¿Qué es el Diseño Editorial?

#### **ANTECEDENTES:**

El arte, y el significado del arte, la forma y la función del componente visual de la expresión y la comunicación han cambiado radicalmente en la era tecnológica, sin que se haya producido una modificación correspondiente en la estética del arte.Mientras el carácter de las artes visuales y sus relaciones con la sociedad y la educación se han alterado espectacularmente, la estética del arte ha permanecido fila, anciandose anacrónicamente, en la idea de que la infiuencia fundamental para la comprensión y la conformación de cualquier nivel del mensaje visual debe basarse en inspiraciones no cerebrales.Aunque es cierto que toda información, tanto de entrada (input) como de salida (output), pasa en ambos extremos por una red de interpretaciones subjetivas, esta consideración por sí sóla haría de la inteligencia visual algo así como un árbol que cayera sin ruido en un bosque vacío.La expresión visual son muchas cosas, en muchas circunstancias y para muchas personas.

El lenguale es, sencllamente, un recurso comunicacional con que cuenta el hombre de modo natural y ha evolucionado desde su forma primigenia y pura hasta la alfabetidad, hasta la lectura v la escritura.La misma evolución debe tener lugar con todas las capacidades humanas invotucradas en la previsualización, la planificación, el diseño y la creación de objetos visuales, desde la simple fabricación de herramientas y los oficios hasta la creación de símbolos y, finalmente, la creación de imágenes.Para que nos consideren verbalmente letrados hemos de aprender los componentes basicos del lenguale escrito: las letras, las palabras, la ortografía, la gramática y la sintáxis Lo expresable con éstos pocos elementos y principios de la lectura y la escritura es realmente infinito.El modo visual constituye todo un cuerpo de datos que, como el lenguaje, puede utilizarse para componer y comprender mensajes situados a niveles muy distintos de utilidad, desde la puramente funcional a elevadas regiones de la expresión artística.

Durante este siglo, el número de bienes de consumo y de servicios ha crecido espectacularmente, y todos lo productos se ven obligados a competir entre si para conquistar una parte del mercado.Esta competencia ha estimulado el desarrollo de la publicidad y la proll'eración de imagenes y palabras que tienen como fin hacernos observar <<ésto>> en lugar de <<aquello otro>

19

El número de palabras que vemos en un solo día, o en unas pocas horas, es colosal pero, a pesar de todo, casi siempre somos capaces de imponer sentido a ese maremagnum que fiuye ante nosotros sin orden ni concierto, fuera de todo control.El viandante no llega a percibir ni el uno por ciento de todo lo que ve, de modo que realiza una primera selección inconsciente.La confusión es tal que hay que convenir que las palabras no se leen, sino que se ven; en éstas circunstancias, si el bombardoo es suficientemente intenso, el mensale acaba por llegar a su destinatario aunque éste no sea demasiado consciente de ello.Por eso estamos tan familiarizados con lemas y símbolos comerciales.Pese a la escacéz de elementos en los que basarse, los simbolos se ven tantas veces, que la asociación de nombre e imagen surge de inmediato.

La forma y las circunstancias en que se presenta la información son extraordinariamente importantes.Si el contexto no es familiar, el resultado puede ser oscuro, confuso o cómico.

Todos sabemos como esta organizado el lenguale: las palabras forman frases de acuerdo con las reglas gramaticales; las frases constituyen parrafos, etc.Pero ¿cuáles son los principlos de la organización visual?

Antiguamente el diseño era un aspecto más de la labor del artesano, que se encargaba de realizar objetos y además venderlos.Pero conforme aumentó la mecanización de la imprenta y creció la demanda de material impreso, empezó a insinuarse una división entre el trabajo del impresor y el del diseñador.Con el tiempo, la comunicación gráfica acabaría por convertirse en una disciplina independiente.

Actualmente se considera al Diseño Gráfico como "a la transformación de ideas y de conceptos en una forma de orden estructural y visualEs el arte de diseñar libros y revistas, anundos envases lotelos elc."(1)

Siendo el Diseño y la Comunicación Gráfica un área tan extensa y versátil, se ha dividido en diferentes conceptos dentro del mismo diseño.Uno de éstos conceptos, y al que va encaminado nuestro segundo capitulo, es el DISEÑO EDITORIAL.

El Diseño Editorial se encarga de la planificación, estructuración, configuración y realización del material práfico, métodos y sistemas que intervienen en la producción editorial caracterizada por libros, periódicos, folletos, revistas, cuadernillos y carteles principalmente.

Su función es presentar el mosaico de información de las publicaciones en una forma organizada y comprensible con el fin de comunicaria claramente para el conocimiento del público.

Es importante destacar que, en cualquier publicación, el contenido textual es la parte más relevante y el diseño editorial se encarga de presentario de manera correcta y atractiva para facilitar la lectura y evitar que el diseño compita con el texto y se robe la atención.Dentro del diseño editorial podemos definir tres funciones principales:

FUNCION REAL: Significa la finalidad del diseño; a su vez dividida en cuatro partes:

-La venta de servicios -Informativa

-Promoción de un evento o lugar (comercial o cultural)

-Didactica

FUNCION SIMBOLICA: Esta se encuentra implicita en los materiales impresos, en realación directa con su función real, y esto produce en el lector-consumidor muchas y diferentes reacciones que lo inducen generalmente, a sentir o creer que obtendrá un estatus, poder, realización personal, satisfacción sexual, protección o juventud, bien sea a través de la posesión del propio

\*(1) Director, John Laing, Diseño Grafico, Madrid, Hermann Blume, 1985, p.9.

impreso, o del consumo o aspiración al consumo de los productos que ahí aparecen.

FUNCION ESTETICA: El trabalo de diseño se elabora atendiendo determinadas características que deben ser estéticas, el diseñador es responsable de que su trabajo sea de calidad, adecuado a su función real y al tipo de destinatario.

# Principales elementos que lo conforman

Existen diferentes elementos que forman parte integral del diseño editorial y que deben de tomarse en cuenta para que la funcionalidad de un trabalo editorial sea el óptimo.

a) COMPOSICION: Esta, es una parte muy importante dentro del diseño editorial se basa en la ubicación y disposición más conveniente de los elementos integrantes que forman parte de un diseño dentro de un espacio visual concreto.

Uno de los métodos comunes que se utilizan para poder lograr una buena composición es el que se conoce como "sección áurea o cannon áureo Esta puede ser definida como: la proporción que quarda la parte menor con respecto a la mayor y el todo.De ésta división se obtienen dos partes desiguales, armónicas y equilibradas entre si.Se le designa con la letra griega phi (0-6), teniendo como base los números 1.618 para obtener segmentos exteriores y 0.618 para interiores.

Encontraremos la sección áurea de un segmento cualguiera, por ejempio, el lado de un papel, se multiplica la medida de éste por 0.618 y así se obtendra el punto que divide la distancia del segmento en dos partes desiquales, pero balanceadas.El formato sobre el que se trabala se dividirá en secciones aureas, tanto de forma horizontal como de vertical Y partiendo de estos puntos se trazan ineas paraielas a los bordes del papellas intersecciones de las lineas nos dan puntos áureos, caracteri zados por tener una mayor fuerza de atracción y teniendo nuestro formato dividido en varias secciones aureas, podemos comenzar a trabajar nuestra composición.

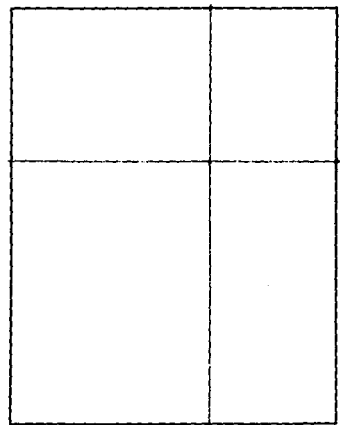

b) TIPOGRAFIA: Como antes se menciono, el texto es una parte importantisima en cualquier tipo de diseño y publicación.La buena tipografía debe de reunir forma equilibrio y color.El buen o mai uso que del alfabeto se haga, es el que marca la diferencia entre un diseño fallido y otro solucionado en forma excelente.

Para su estudio, un carcater tipográfico se encuentra dividido en: linea base, altura de versal, caracteres de caja alta y baja, ascendente, descendente, ojo, terminal, altura de la "x" y, tamaño del tipo.

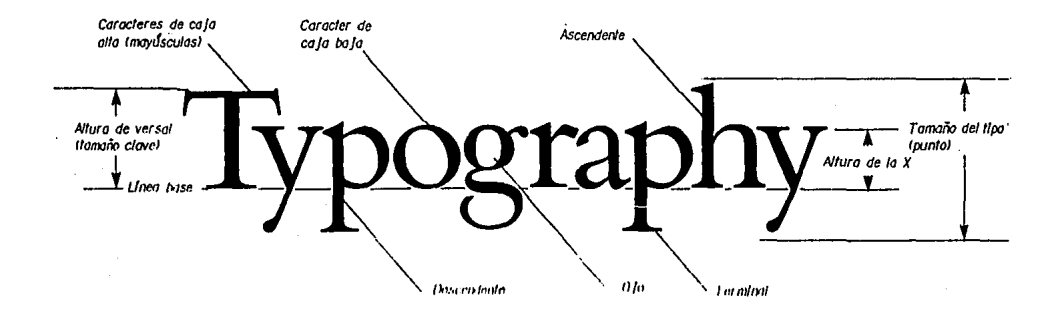

Al hablar del tipo, se utilizan algunos términos que describiremos a continuación: La Linea: es la recta en la que se apoyan los tipos, las mayúsculas -llamadas asi o de caja aita-, y las minúsculas -o de caja baja-La altura de la "x" es la altura de la letra x, que de-

#### pende del tamaño del tipo.

El Olo: es la altura total más una rebaba inferior y otra superior.

Ascendentes: son rasgos superiores de los caracteres que sobresalen de la altura "x" conocido también como "ojo interior".

Las Terminales o Remates: son los trazos que le dan caracter a la letra, decorandola en los extremos, éstas pueden ser: <u>rectiformes, curvitormes y mixtiformes</u>, también se les llama <u>se-</u> rifaa.

c) MEDICION DEL TEXTO: El papel y las distancias sobre el mismo -distancia de la parte superior a la primera linea, por ejemplo, se miden en milimetros, pero para medir los tipos de los textos y las distancias entre los mismos hacen falta divisiones más pequeñas.En Gran Bretaña y Estados Unidos se mide en "puntos", que se usan para medir el tamaño del tipo o cueroo, así como el espacio entre lineas o interlinea, por otro lado las "picas" se usan para medir el ancho de la columna o justificación.

#### 12 puntos = una pica

6 oices = una outoada

En europa se emplea el "cicero y el punto Didot", éstos se remontan a la época en que todos los tipos se confeccionaban en madera o metal.El "cícero", se basa en el pie de rey, medida de lonoitud francesa del año de 1760.

> 12 puntos = 1 okaro 1 okaro = 4412 mm

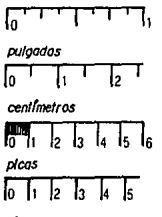

cloeros

Todas estas divisiones se encuentran prabadas en un tipómetro, que es una repia que puede ser de metal, plástico y de diversos materiales, y que está marcada en pulgadas picas y medias picas.Ocasionalmente tiene "lineas ágata" que se usan para medir espacio rentado en periódicos y también puede tener centimetros.

**16812pt** 

La Medida: es la anchura de la linea, que se mide en ciceros. Cuanto mayor es la medida, tantos más caracteres caben en la línea.

Otra de las características tipográficas es el estilo de los tipos, y los podemos diferenciar de la siguiente manera:

Las letras rectas reciben el nombre de "redondas" mientras que las inclinadas se llaman "cursivas".Prácticamente todos los tipos pueden incluirse en dos categorias básicas, con o sin gracia o terminalLa letra con gracia se distingue por un trazo corto en los extremos. Las letras que carecen de este trazo reciben el nombre de caracteres de palo seco o grotescos.

Roman Redordo **Italic** Cursiva Serif .<br>Con gracia o terminal **Sans Serif** 

(de palo seco)

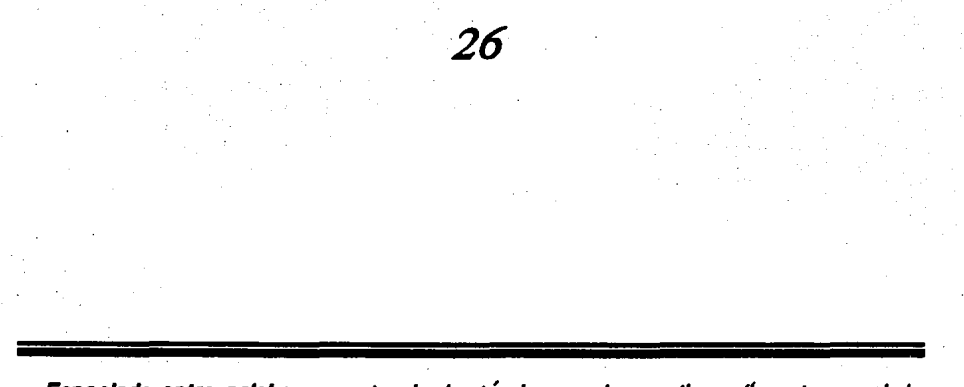

Espaciado entre palabras: es otro de los términos usados en tipografía, este espaciado depende del cuerpo del tipo: los cuerpos pequeños se separan menos que los grandes.Los espacios o blancos se basan en divisiones de la letra "M".La medida básica es el cuadratin (cuadrado de metal de 12 por 12 puntos), que a su vez se divide en dos, tres, cuatro, cinco o seis partes.La anchura de los blancos está siamore en función del tamaño del tipo en que se compone.

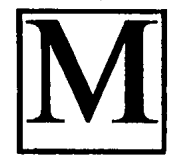

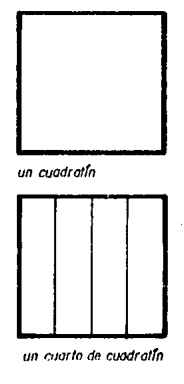

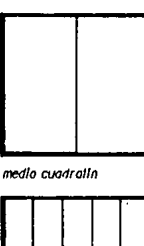

un quinto de cuadratin

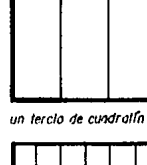

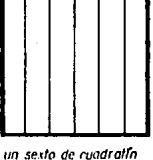

La Ancura del Caracter: es otro aspecto importante que debemos de tomar en cuenta.A diferencia de los caracteres mecanográficos que ocupan todos la misma anchura, los tipográficos ocupan un número variable de unidades de un cuadro.Dicho cuadrado se divide en 18 unidades, que se usan para medir el espacio ocupado tanto por los caracteres como por las palabras.En el siguiente ejemplo, notaremos que la "M" ocupa las 18 unidades, mientras que la "T" solo utiliza 5 de ellas, dando como resultado la "M" como la más ancha y la "l" como la más angosta.

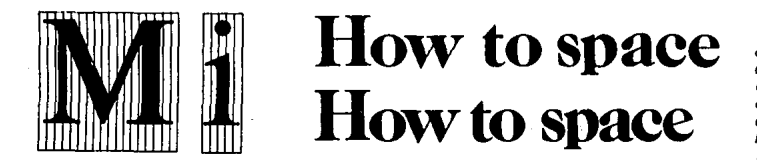

Los encabezamientos y iliulos deben componerse con un cuidado especini para evitar errores de estoclado obvlos.El espaciado del e jemplo superior es el normal.En el Inferior las letras estan "juntas rero sin tocarse".

El Interlineado: es la separación entre lineas, que se establece por medio de regietas metálicas.Definitivamente, la interfinea no modifica el cuerpo ni alarga las lineas: simplemente las aparta más o menos.Este método cumple varias funciones.En principio, modifica el tono de la mancha del texto: a mayor interlineado, más clara la mancha, determina el espacio ocupado por el texto, sirve para organizar la información, y controla la legibilidad (que depende de la distancia entre las líneas).

d) CALCULO TIPOGRAFICO: Se define como el procedimiento que nos ayuda a controlar la conversión de un texto mecanografiado en un texto tipográfico; el cálculo facilita la realización de bocetos objetivos y el formato de las páginas.

La cualidad más importante que se necesita al calcular un texto no es la habilidad para rea-

lizar las operaciones, sino la capacidad de visualizar el resultado que se espera después de entregar los originales mecanografiados a composición tipográfica.

Datos esenciales para calcular un texto:

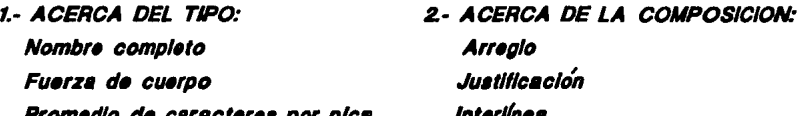

3- ACERCA DEL ORIGINAL MECANOGRAFIADO Total de caracteres

El procedimiento a seguir es el siguiente:

1) Contar los caracteres del mecanografiado -considerando como tales los espacios blancos y signos de puntuación- de la manera más exacta posible.

2) Multiplicar el promedio de caracteres por la justificación, para obtener el promedio de caractores por linea.

3) Dividir el total de caracteres del paso (1) entre el promedio de caracteres por línea del paso (2), para obtener la altura del texto por lineas.

4) Multiplicar esa altura en líneas por la interlínea, para obtener la altura del texto en puntos. 5) Dividir ese resultado entre 12 para poder convertirlo a picas, y entre 72 para convertirlo a pulgadas.

NOTA: En el paso número (1), cuando el arregio es alineado a la izquierda o a la derecha, hay que agregarie al resultado un 5% de si mismo para compensar los caracteres que faitan
para líneas completas.Cuando el arregio es centrado, se agrega un 10% porque la columna pierde caracteres por ambos lados.

Para elegir la fuerza de cuerpo más conveniente, entre esta y la justificación debe existir una relación directamente proporcional; a mayor justificación, mayor fuerza de cuerpo y viceversa.Una linea de entre cuarenta y cincuenta caracteres es de lectura cómoda y esto debe tomarse muy en cuenta.De la misma forma, entre la fuerza de cuerpo y la interlinea existe una relación similar.La proporción "Ideal" entre la interlinea y la fuerza de cuerpo es de entre 1/5 y 1/6 de la primera en función de la segunda.Por ejemplo: 6/7, 10/12, 12/14, 20/24, etc., aunque esta proporción solo se podrá dar en múltiplos de 5 o &Ejemplo de cálculo de texto:

DATOS:

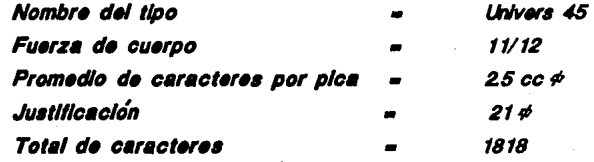

### **PROCEDIMIENTO:**

a) Promedio de caracteres  $x$  pica  $x$  justificacion = promedio de caracteres por linea  $25 \times 21 - 525$ 

b) Total de caracteres  $\div$  promedio de caracteres por linea

 $1818 \div 525 = 348$ 

c) Altura del texto en líneas x fuerza de cuerpo = altura del texto en puntos

 $348 \times 12 = 4152$ 

d) Altura del texto en puntos  $\div$  12 ó 72 = picas ó pulgadas (respectivamente)  $4152 \div 12 = 34$  picas o puntos  $4152 \div 72 = 57$  pulgadas

e) FOTOGRAFIA: Es parte fundamental dentro del diseño editorialEn muchas ocasiones la fotografía es la única solución para obtener dentro de una composición de diseño el efecto deseado.A veces, ni una excelente ilustración o una tipografía impresionante logran causar al espectador la impresión que se requiere; por ello es que a la fotografía siempre debe de tomarsele en cuenta como una solución para nuestra composición.Ahora bien, para seleccionar las fotografías que de mejor manera contribuyan a nuestro diseño, es de gran utilidad tomar en consideración los siguientes aspectos:

El Contenido, lo que debe eliminarse.

Si en la fotografía existe mucha información innecesaria, la solución es eliminaria o imprimir solo un detalle de la misma.Para ello, podemos utilizar el encuadre, éste, mejora mucho el interés de las fotografías; para determinar lo que debe eliminarse se usan un par de plantillas en forma de "L" que se desplazan sobre la imagen hasta obtener el resultado óptimo.

Imagen con figuras, si en la fotografía tenemos personas, debemos de estudiaria de manera muy atenta para detectar la presencia de cualquier detalle no deseado.Las posturas, la ropa, las expresiones y la edad comunican sensaciones y ambientes muy variados y, hay que tratar de sacar de ellos el mayor provecho posible.

El fondo, merece tanta atención como el primer plano.Así, el propietarlo de un hotel deseara que en las fotografías publicitarias de su establecimiento no aparezcan montones de desperdicios y que el cielo esté despejado.Si el fondo de una fotografía es poco atractivo, lo mejor será tomar un primer plano y excluir el resto.

El enfogue, ¿cómo son los bordes?, ¿nitidos o difusos?.En toda fotografía debe haber una parte -por lo general el suieto- nitidamente enfocado.Nunca debe utilizarce una imagen mai enfocada sino al contrario, las figuras deben de ser perfectamente claras y en los que se puedan apreciar los más mínimos detalles.

f) FORMATO: Es la superficie que formara el marco o soporte visual de nuestra imagen. Dentro del diseño editorial al formato se le ha considerado como la superficie de papel que con tendra el texto e imagenes o, en otros casos, solo el texto.

Para la elección y tipo de formato influven ciertos factores que deberemos tomar en cuenta. Tiene como criterio principal el de la funcionalidad, su fin es utilitario, por lo general se adopta la forma rectangular, sin embargo la elección puede ser otra, debemos tomar en cuenta el costo, tipos de impresión a los que estarán sujetos, prosor, textura, peso, color, etc.

La mayor parte del material impreso se adapta a los formatos normalizados "DIN".Estos son muy utilizados ya cue se encuentran en reserva en el almacen del fabricante de papel y el impresor podra solicitarios sin perder el tiempo: además, porque las máquinas de imprimir y las l cortadoras también tienen determinadas medidas normalizadas de acuerdo con los formatos de papel de la serie DIN.

En el siguiente ejemplo notaremos que, en cada caso, un formato será el doble del que inmediatamente le sigue; así, el formato A-6 representa el tamaño doble del A-7.Esto significa así mismo que siempre que pieguemos un formato DIN, obtendremos nuevamente un formato DIN.

Utilizando estos datos, podremos visualizar que tipo de formato sería el más adecuado para el provecto que vavamos a realizar.

Elempio de los tamaños de formatos existentes de la serie DIN.

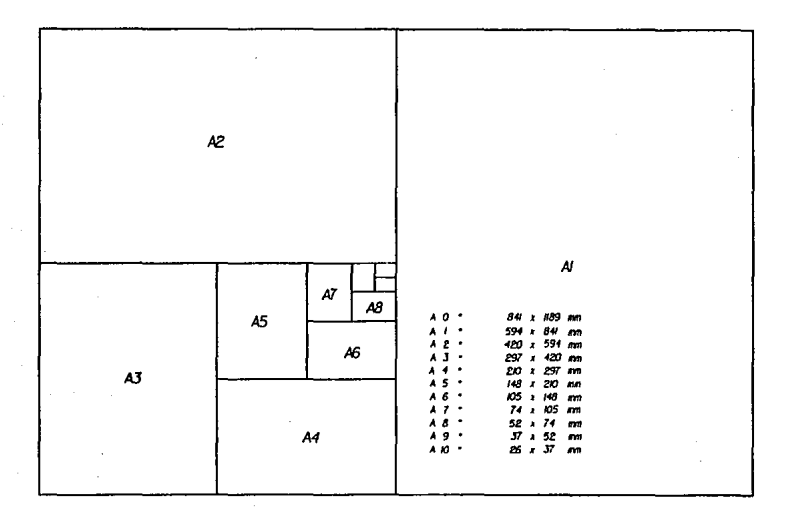

g) RETICULA: Para diseñar, es posible trabajar sobre una reticula o modulación; dentro del diseño editorial, ésta es fundamental dentro del proceso de diseño.La retícula es la división en campos o partes de un espacio bi o tridimencional los cuales pueden o no tener las mismas dimensiones; la medida de estos espacios o campos en su altura corresponde a un "x" número de líneas de texto y el ancho ya en función de la anchura de las columnas o en proporción a

ellas tomando en cuenta también que cada campo está separado por un espacio.Tal estructura práfica es indispensable para la disposición lópica y armónica de los elementos práficos que integran las páginas de cualquier publicación.

La reticula es un elemento ordenador que se presenta invisible en el impreso, pero es el factor más importante para la definición del estilo y personalidad de cualquier impreso en general. Una información con titulos, subtitulos, imagenes y textos de las imagenes dispuestos con claridad v lógica no solo se leen con más rapidez v menor, estuerzo, sino que también se entiende mejor y se retiene con más facilidad en la memoria. Yn

Dentro de una página, cada clase de información exige un tratamiento específico que la presente de la forma óptima.Las páginas de una novela están tan llenas de texto como las de la guía de teléfonos, pero aqui termina la semejanza, porque la naturaleza de la información que contiene cada una obliga a diseñarias de forma distinta.

La plantita y el formato o tamaño de la página son, en cierto modo, interdependientes, y ambos deben escogerse con arregio a la información que havan de contener. a

Las partes que integran un diagrama tipográfico son:

MARGENES.- Bordes blancos que integran una página con texto y que son cuatro a saber: Interior o de lomo, superior o de cabeza, exterior o de corte e inferior o de pie.

JUSTIFICACION- Ancho de la columna o bioque de texto.

MEDIANILES.- Espacio entre columnas de texto.

DIAGRAMA BASICO.- Diagrama principal y el de más uso.

DIAGRAMA ALTERNATIVO.- Diagrama suplementario, usado con menor frecuencia, que guarda unidad con el básico y le da mayor flexibilidad de uso.

MODULOS.- Bloques que son simétricos o asimétricos que se usan para hacer la distritbu-

\*(1) M. Brockman, Sistemas de Reticula, Lin manual para diseñadores gráticos, Barcelons 1982, p. 13.

\*(2) Director, John Leing, Diseño Grático, Madrid, Hermann Biume, 1985, p. 93.

9.380 p.d. Co. Co. Co.

ción de texto e imagenes más sencilla y agradable.

MARCAS PARA FOLIO.- Trazo para indicar en donde colocar el número de la papina en forma correcta.

MARCAS DE CORTE. Trazos que nos muestran los bordes del papel ya refinado. . REGISTRO.- Marca optativa para colocar dos o más colores, incluvendolos en el original. CAJA .- Bordes exteriores del bloque de tipografía, va sea en columnas o en un solo bloque.

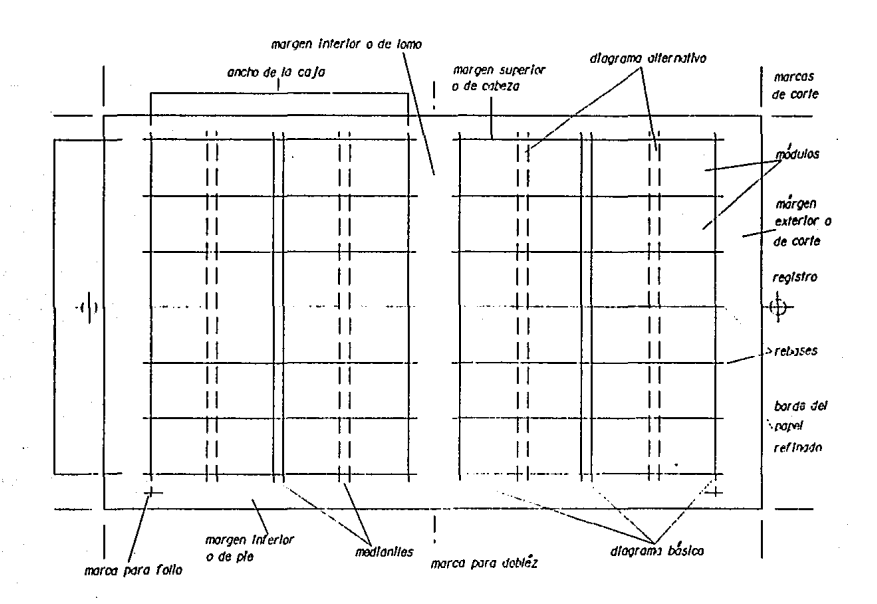

Para iniciar el trazado y la construcción de un diagrama tipográfico debemos conocer previamente el formato de papel en pliego extendido y los dobleces y/o cortes necesarios para obtener el formato definitivo que será la base para el diseño de la publicación a imprimir.

Por lo peneral la plantilla se crea a doble pápina, es decir, como si la revista estuviese completamente abierta.El espacio de la pápina puede dividirse de muchas formas.Una primera norma es que, cuanto más variada sea la información, tanto más flexible ha de ser la estructura que la contenga.En seguida, veremos algunos elemplos de como diseñar un diagrama, pero antes hay que estudiar unas sencillas nociones matemáticas que, una vez dominadas, permiten hacer diseños con gran facilidad de diagramas muy complicados.

Cuando nos entrentemos a un formato único que contenga líneas de diferente longitud, tomaremos en cuenta que a cada medida corresponde un cuerpo.Una norma aceptable es utilizar un cuerpo loual a la mitad de la medida: así, una línea, de 16 ciceros exipirá un cuerpo, de 8 puntos.Otra norma a tener en cuenta es que la linea no tenga ni menos de 30 caracteres ni más de 70Por ahora, no es preciso definir el cuerpo del texto con más precisiónLo importante es la flexibilidad de la plantilla o diagrama y las simples reglas aritméticas en que se basa.

Por razones de exactitud de medida, la anchura de las columnas suele calcularse en ciceros completos; entre columna y columna no debe quedar menos de un cicero.Por lo general las recias aritméticas siemore son las mismas, así que todos los elemplos que veremos a continuación, están basados en la precisión de un cicero y en un formato de pagina de 210 x 297 mm. **IDIN A41** 

También consideraremos la siguiente regla para empezar la elaboración de nuestra reticula: el márgen exterior sera el doble de ancho que el interior y el inferior debera ser el doble que el superior.

# Plantilla básica para una página DIN A4

La plantilla de una columna es la más elementat una columna única de 41 ciceros de anchura y 60 de longitud

Para la plantilla de dos columnas, la página es loual, pero se aumenta la flexibilidad partiendo la columna de 41 ciceros en dos de 20 ciceros con una separación de 1 cicero.Asi, puede haber dos tipos de linea: una larga de 41 ciceros; una corta de 20 ciceros a una o dos columnas.

En la plantilla de tres columnas, se mantiene la misma superficie, todavía más flexibilizada por una estructura a tres columnas que admite las líneas siguientes: completas de 41 olceros; 20 cicaros sobre una de las dos medias columnas de la plantilla anterior; de 13 ciceros en una de las tres columnas nuevas; y, de 27 ciceros sobre dos de las tres columnas nuevas (13 por 2 más 1 cicero de la separación).

Esta nueva plantilla de tres columnas puede también subdividirse en seis columnas de 6 ciceros cada una separadas por cinco corondeles de 1 olcero cada uno.Para un texto continuo de cierta iongitud, la anchura de 6 ciceros es un poco justa, pero la fiexibilidad que supone disponer de seis columnas es en muchos casos extraordinariamente útil.

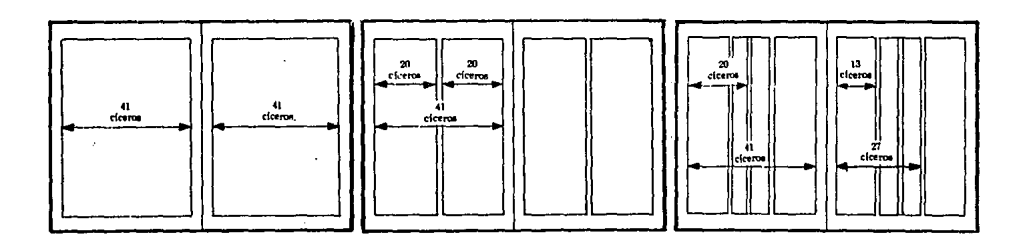

Para un a plantilla de una linea de 39 ciceros, se divide de forma diferente, pero igualmente flaxible La de una columna es la más sencilla: una columna única de 39 cloeros.

En la de dos columnas se obtienen dos clases de linea: una completa de 39 ciceros; y otra de 19 ciceros a una o dos columnas.

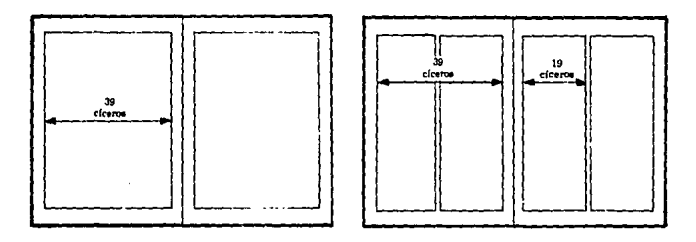

Sin embargo, esta medida no puede dividirse en tres de número entero de ciceros, porque habria que partir un cicero en tercios y se productrian inexactitudes.Pero si pueden dividirse en dos las columnas de 19 cicaros.

Para la de tres columnas, la misma longitud total de 39 ciceros se parte en cuatro columnas lo que da lugar a cuatro categorías de lineas: una completa de 39 ciceros; una de 29 ciceros que ocupa tres de las cuatro columnas; una de 19 ciceros que ocupa dos de las cuatro columnas; y, una de 9 ciceros que ocupa una columna.

Y podemos elaborar una de cinco columnas en donde la línea de 39 ciceros puede también dividirse en cinco partes iguales de 7 ciceros separadas por corondeles de 1 cicero, lo que da lugar a cinco lineas diferentes en el mismo espacio de antes: una completa de 39 ciceros; una

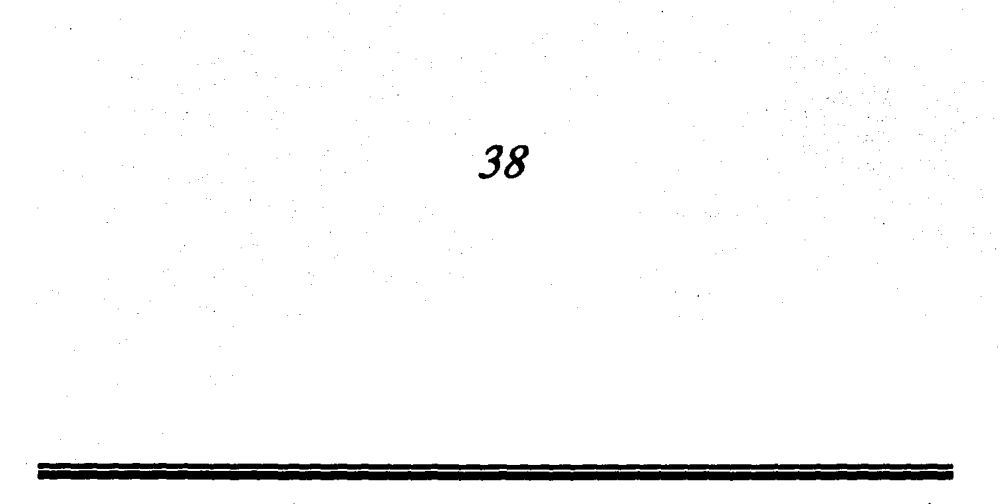

de tres columnas de 23 ciceros; una de dos columnas de 15 ciceros; y, una columna de 7 ciceros

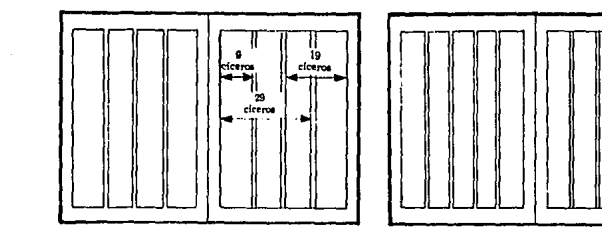

Como vamos, es sencillo crear plantillas muy flexibles.Si se ellos una medida fácil de subdividir se dispone de amplia libertad para organizar la información, combinar longitudes y cuerpos diferentes, etc., de manera que cada cosa quede en su sitio.

Otros aspectos importantes que podemos considerar es que al esbozar. debe considerarse en cuantas columnas van a dividirse las páginas.Una columna para texto e imagenes ofrece pocas posibilidades de mostrar las flouras grandes, pequeñas o de tamaño medio.Dos columnas para texto e imagenes ofrece más posibilidades: en la primera columna pueden ponerse los textos, en la segunda las imagenes.Las imagenes y el texto también pueden ponerse en la misma columna uno encima de otras o viceversa.

Tres columnas pueden ofrecer un número suficiente de posibilidades de variación para la colocación de textos y la disposición de imagenes de distintos tamaños.La concepción de tres cokmnas se puede descomponer en una de seis: pero una desventala de ambas se manifiesta en que las lineas de texto se hacen relativamente estrechas y, por lo consiguiente, se deberá elegir un tipo de letra más pequeño.

La división en cuatro columnas se recomienda cuando haya que colocar mucho texto y muchas llustraciones o cuando aparecerá material estadístico con muchos números, curvas y gráficas.También las cuatro columnas pueden dividirse en ocho, dieciseis y más columnas, esto dependera de las necesidades del diseño; pero es importante considerar que la anchura de las cokrmas influye en el tamaño de la letra que deberá utilizarce.Cuando más estrecha es la columna más pequeña será, normalmente, la letra.

**VALORACION DEL MATERIAL:** 

La clasificación más elemental es en palabras e imagenes.

Por lo que hace a las primeras, en todos los artículos de revistas cabe distinguir dos clases: titulares y texto.Pero por lo general se puede hilar más fino:

1. Titulares.

2. Presentación: consiste en un breve resumen del contenido del artículo, quiza acompañado de una reseña sobre el autor y de los nombres del fotógrafo y el llustrador, si los hay.

**3. Texto.** 

4. Subancabazamientos: aparecen intercalados en el cuerpo del texto, que dividen en secciones

**& Ples de lustraciones.** 

6. Tables; información comparativa, frecuentemente numérica, presentada en forma de tablas o gráficos.

7, informaciones accesorias no incluidas en los apartados anteriores, como bibliografía, direc-

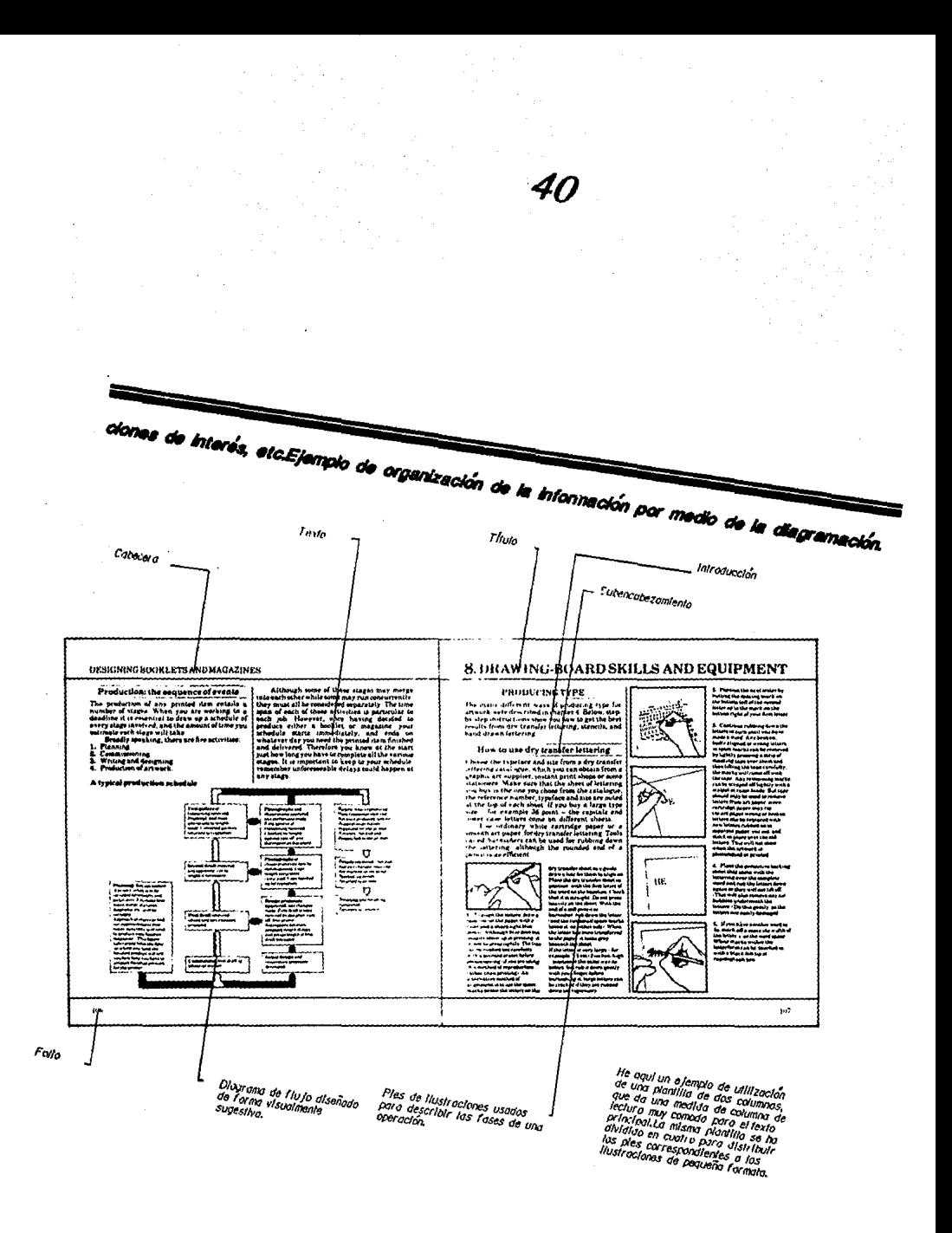

# Sistemas de impresión

El arte de la reproducción gráfica consiste esencialmente en producir por medio de la camara, textos y/o llustraciones en forma adecuada para uno o más procesos de impresión.Las imagenes que se entregan para su reproducción son denominadas "originales".Pueden consistir en pruebas tipográficas, dibujos, fotografias, transparencias, pinturas y otros materiales bi y tridimensionales.

Los originales pueden ser clasificados en dos principales tipos: de LINEA y de TONOLos de linea se componen exclusivamente de lineas, todas las cuales deben ser sólidas y de la misma densidad.Las que no sean sólidas se pueden perder durante el proceso fotográfico.Los originales de tono contienen diversas gradaciones tonales; por lo tanto es esencial, aplicar una trama de contacto, o retícula, a la imagen para facilitar la reproducción de semitonos.Sin duda una retícula que descomponga la imagen tonal en puntos de tamaño o intensidad variables, no se puede reproducir la gradación tonal.

El fotografiado es la parte fundamental del proceso.En el caso de las reproducciones monócromas los originales deben estar montados sobre el tablero de copia de la camara, y después de que se determina el tamallo. Iluminación y tiempo de exposición correctos, se impresiona una pelcula fotográfica.

## **TIPOGRAFIA**

Se trata del más antiguo de los procedimientos de impresión.Tipografía es el término empleado para describir el método de imprimir con una superficie en relleve.Estas superficies pueden ser tipos o una plancha producida por fotoimpresión

Los pros de esta técnica: los textos breves compuestos en tipos habituales se preparan más rapidamente que en otras técnicas de impresión.Es más fácil modificar espacio y tipos entre trabajos y después de una prueba no hay que hacer planchas nuevas.Las prensas tipopráficas admiten cartones pruesos v además cortan y doblan.Con respecto a los contras: hay pocos taleres y los juegos para imorimir en casa son de tamaño limitado e incomodos de manejar.Hay que preparar bioques caros para las llustraciones.Los talleres no suelen tener mucha variedad de tipos.El ajuste de las páginas con regieta, margenes e liustraciones es de mayor dificultad y, por tanto más caro.

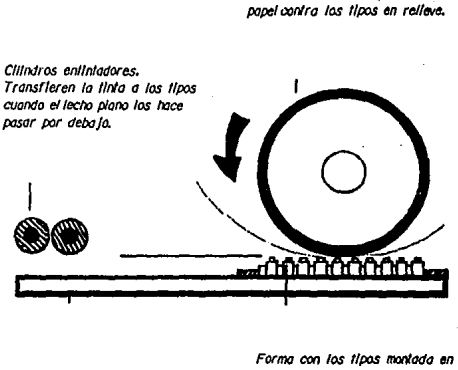

Lecho piano.Se mueve hacia adelante y hacia atrás y pone los tipos atternativamente en contacto con la tinta y el papel. el lecho piano.

Cliindro Intoresor Comorime el

### **LITOGRAFIA**

La principal diferencia entre el proceso de impresión tipográfica y el de la litográfica, es que en esta última, las imagenes de la plancha no están en relieve.El proceso está basado en el hecho de que la grasa y el agua no se mezcian fáclimente, las zonas correspondientes a la imagen atraen a la tinta grasa, y las demás zonas la repelen.Antes de cada impresión tendrémos oue humedecer la plancha y entintaria.

### **LITOGRAFIA OFFSET**

Es un proceso planográfico (impresión con una superficie plana), basado en el principio de que la grasa y el agua no se mezcian.Las zonas a imprimir, se encuentran en el mismo plano que las que no se van a imprimir.La imagen, o zona que se va a imprimir, es receptiva a la tinta, mientras que las zonas no correspondientes a la imagen repelen la tinta.

En primer lugar, la superficie de impresión se pasa por rodilos cargados de agua que humedecen las partes que no tienen imagen. Luego se pasa por los rodilos de entintar. que depositan la tinta solamente sobre las zonas con imagen el resto de la plancha. que está humedo, rechaza la tinta.Después se pone en contacto el cilindro que lleva la plancha con un clindro forrado de goma.La tinta dela una impresión en la goma que a su vez transfiere la imagen al papelPor esta razon, se emplea el termino de "offset" (colocado aparte), ya que el papel nunca entra en contacto con la plancha.

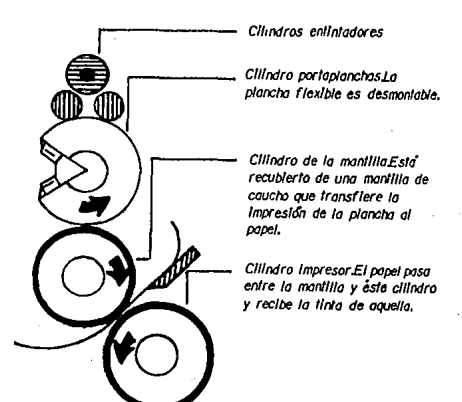

Como pros: podemos mencionar que casi todas las imprentas instantaneas disponen de una pequella prensa illografica.Las ilustraciones no piantean problemas especiales.Si son de linea, se tratan como el texto.El montaje del material impreso puede hacerlo el propio diseñador.Y como contras: ya que se termina la plancha tipográfica, cualquier cambio supone rehacerla completa.

Solo es posible eliminar material, pero no añadir ni cambiar.Si se desea cambiar la imagen entre tiradas, hay que hacer planchas nuevas (aunque para ediciones cortas pueden usarse en papel o plástico, más baratas).

## **FOTOGRABADO HUECOGRABADO**

El fotograbado es un proceso de huecograbado, es decir, en el la tinta se transfiere al papel desde pequefisimos huecos, de diferente profundidad, que penetran en la superficie de imprimir. Ya que los huecos son de distintas profundidades, se acumularan diferentes cantidades de tinta en unos puntos y otros.La profundidad varia desde 0.001 milimetros en las zonas más claras hasta 0.04 milimetros en las sombras más obscuras.

El proceso de fotograbado da muy buenos resultados para imprimir sobre todo tipo de papeles, desde el de periódicos hasta de los más finos.Se usa principalmente para revista y embases, pero tiene otras aplicaciones, como la producción de láminas decorativas, suelos papeles pintados y reproducciones artisticas.

También este proceso le da al trabajo la presentación final de acuerdo al plan trazadoPor lo general cada trabajo requiere de acabados especificos, algunos no llevan barnizado o suajado y otros, no llevan ningun tipo de acabado.

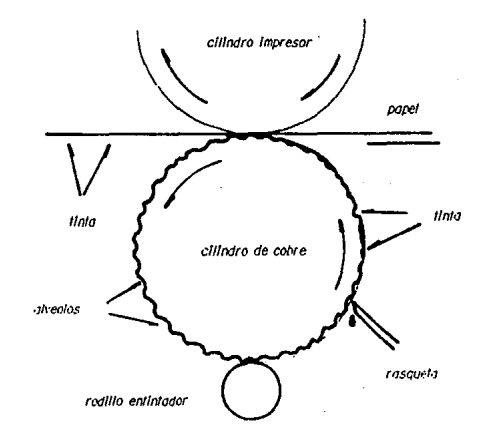

#### **SERIGRAFIA**

La serigrafia emples un marco sobre el que se tensa una malla, donde las zonas de blanco han sido bloqueadas para impedir el paso de la tinta.Las zonas de imagen quedan con la trama de la malla abierta y mediante el desolazamiento de un frasco sobre la cara, superior de la malla, la tinta es obligada a pasarla para imprimir en el soporte.

La imagen de la malla se logra mediante un recubrimiento fotosensible v la exposición a la luz con positivos de alto contraste en contacto con la emuisión, que endurece las zonas de blancos y dejan blandas las zonas de magenes, para después ser barridas con chorros de agua a presión, o bien, biogueandola manualmente con pincel y una goma insolu-

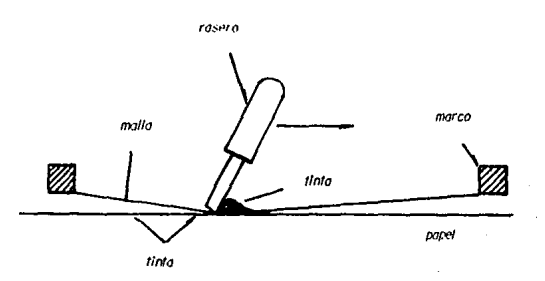

ble a los solventes de las tintas, o por medio de película de recorte que después se adhiere a la malla disolviendola con thinner.

Este procedimiento ha cobrado pran importancia en últimas fechas ya que la calidad de Impresión y la riqueza de color es insuperable.Con este sistema también se puede imprimir sobre superficies curvas o clindricas, imposible de hacer con los otros sistemas de impresión y en superficies como: metal plastico, telas, madera, huie y muchos otros materiales.

De la seriorafia surgieron otros sistemas con el mismo objetivo y técnica:

imprenta de tipos de goma. Se fabrican tipos de goma de tamaños que pueden ser muy varia-

dos, desde el apropiado para tarjetas de presentación hasta el suficiente para componer carteles.En cualquier caso, todas funcionan exactamente igual: se entintan y se presionan sobre la superficie que desea imprimirse.

Prensa tipográfica.Hay prensas tipográficas pequeñas y no muy caras, aunque con una superficie de impresión muy pequeña generalmente del tamaño de una tarieta de presentación. Son perfectas para imprimir tarietas, invitaciones o notas de cambio de dirección.

# **Acabados**

Una vez hecha la impresión, los pliegos pasan por un conjunto de operaciones llamadas acabados.Estos procesos le dan al trabalo la presentación final, de acuerdo al provecto trazado. Por lo general, cada trabaio requiere de acabados específicos, algunos no pasan por todos los procesos, otros, por ninguno de los que describirémos a continuación:

## **BARNIZADO**

Con la impresión terminada se puede aplicar una capa de barniz para hacerla lucir y sentirse más brillante y protegaria contra la abrasión y los agentes ambientales.

# DOBLEZ Y CORTE DEL PAPEL

Cuando el papel está impreso, el siguiente paso es doblario en cuademillos y agruparios para formar un folleto, revista o libro.

El procedimiento comercial de plegado más contente consiste en pasar el pliego sobre un lecho plano en el que hay una ranura a través de la que una cuchilla de borde redondeado empula el pilego. que a continuación pasa entre un par de cilindros que doblan el papel por la linea precisal a máculos de cortar, presente en todas las imprentas, se llama guillotina y varia muchisino en cuanto a su nivel de automatización y refinamiento.La cullotina, corta en lineas rectas perpendiculares entre si lo que significa que el producto final es siempre un cuadrado o un rectánoulo.SI el diseño realizado exige cortes de otra clase, será imprescindible preparar otra cuchilla especial para lograr el corte requerido.Después del dobléz se hace el corte en los bordes del papel sobrante.Este procedimiento se llama refinado o refilado, y nos deja el impreso del tamaño planeado, con sus cortes perfectamente alineados y listos para la encuadernación.

# **FOLIADO**

El follado o numerado se realiza en impresos que, por sus características. deben ser llevados baio control, tales como la numeración de una revista o periódico de libro - o cuadernillo, vales. boletos, etc.

**SUAJADO** 

Se llama así a la operación de cortes y dobleces especiales dentro de un soporte de impresión, se le conoce como troquelado.

**LAMINACION** 

El proceso de laminación incorpora una delgada película de plástico a la superficie del soporte al impreso, por medio de adhesivos al calor.La laminación o plastificado da mayor rigidéz al soporte y resistencia a la abrasión y la humedad. filtra los rayos ultravioleta, facilita la limpleza además de darle un brillo que hace que luzca más atractiva la impresión.

# **PERFIL ADO**

Se lama así al recorte de formas complejas con una cuchila metálica.Suele hacerse en las prensas tipográficas.

**MONTAJE** 

Es la filación de papel a un soporte más firme con fines de exposición. **ENCUADERNACION** 

Es el conjunto de operaciones que tienen por objeto reunir más de cuatro hojas impresas para formar un folleto, una revista o un libro.Los procesos necesarios para ello son:

1. Se doblan los pliegos para formar cuademillos de 8, 12, 16, 24 o 32 páginas.

2. Se reúnen los cuademillos y se aizan en el orden correcto. Se entiende por aizar a colocar las pácinas en el orden en que han de encuadernarse y leersel os cuadernillos que componen los libros se alzan automáticamente, pero los informes y documentos similares formados por hoias sueitas se aizan frecuentemente a mano a partir de montones clasificados de hoias iouales.

3. Los cuadernillos aizados se cosen o se pegan, dependiendo del tipo de encuadernación. 4. Si es necesario, se quillotinan los tres bordes sin coser para louglarios y su terminado sea de mejor presentación.

Existen cuatro tipos fundamentales de encuademación:

Cosido o grapado. Se dobla el pliego para hacer un cuadernillo.Este se cose o se grapa para mantener las páginas unidas.El cosido es más caro que el grapado, pero de aspecto mucho más limpio.Por lo general no se hacen cuademillos de más 32 páginas, porque quedarían excesivamente voluminosos.El cosido puede hacerse por el lomo o por el lado, normalmente, las páginas pares se cosen por el lomo, mientras que las impares pueden coserse por el lado.

Encuadernación mecánica. Es un poco más cara que el cosido, y se utiliza en diferentes versiones.Básicamente consiste en taladrar el bloque de papel y pasar a través de los orificios un hilo de alambre o de plástico para sujetar las páginas.Por lo general, este tipo de encuadernación obliga a delar márgenes interiores más anchos de lo normal.

Pegado. Es el método de encuademación de las habituales en rústica (se corta primero el lomo y a continuación se encola, luego se pliega y se pega la cubierta).El libro se guillotina por los cuatro lados para igualarlos con la cubierta, en el corte raramente se desperdician más de 3 mm. de papel.

Encuadernación con tapas duras. Los diversos cuademillos que forman el libro se cosen y se protegen con una cubierta rigida, que se sujeta a aquellos por medio de cintas cosidas a su vez al lomo.Dichas cintas se cubren con quardas, que son las hojas pegadas al interior de la cubierta de cartón ésta forma de encuadernación es llamada también del lomo plano.

# Objetivos que persigue el Diseño Editorial

Como se menciono anteriormente, el diseño editorial tiene como obletivo principal el de organizar y estructurar todos elementos de diseño que van a formar parte de una composición práfica para la elaboración de un diseño gráfico.El fin de este diseño, será el de dar a conocer un un mensale que puede ser de diferentes tipos como informativo, comercial estético, etc. a un público receptor, pero dependerá del buen o mai uso que hapamos de los elementos que compone el diseño editorial para que nuestro diseño logre dicho objetivo, así pues, el diseño se preocupa porque la información o proyecto que se desea imprimir sea la adecuada, esté bien solucionada. Ias palabras y las imagenes estén en la mejor posición dentro del formato elegido, que visualmente sea atractiva e interesante para el receptor, y el contenido igual, que las metas filadas antes de diseñaria haya sido resuelto satisfactoriamente tanto para el diseñador como para el cliente.

Como vemos, el área del diseño editorial es una de las más amollas y más versatiles dentro del campo de la comunicación, y que con el apoyo del mismo, muchas veces podemos hacer cosas muy interesantes ya que nos da la oportunidad de organizar un sinnúmero de ideas v plasmarias en un soporte que contenga lo mejor de ellas de una manera ordenada y visualmente atractiva.

# Algunas de las aplicaciones más comunes

# **REVISTA**

Es una publicación periódica que trata de temas relacionados con una especialidad determinada: revista de arte, de medicina, espectáculos, deportes, políticas, etc.Como material de escritorio, los lloros y las revistas se leen a poca distancia, el cuerpo del texto y el tamaño de las ilustraciones se acomodan a lo legible en esas condiciones.La diferencia estriba en que los folletos y revistas están formados por varias, pácinas, todas del mismo tamaño.Una octavilla o una lista de precios, por elemplo, se pueden diseñar como obletos únicos, sin embargo una revista debe de enfocarse de diferente forma.Aunque las páginas contengan información diversa, deben diseñarse con arregio a un patrón único que confiera al conjunto una sensación de unidad.Esa unidad es manifiesta en catálogos y otras publicaciones organizadas en columnas, y no tanto en las revistas de oran tirada que combinan columnas imagenes y textos de todos los tamaños.En una pápina de revista, cada clase de información exipe un tratamiento especifico que la presente en forma optima.

### *IBRO*

Es aquel conjunto de hojas generalmente impresas, obtenidas por dobleces de pilegos reunidos o aizados en orden progresivo cosidos o introducidos o sujetos dentro de una cubierta. Se entiende por libro a toda publicación que conste minimo de cincuenta páginas...(1)

Características que debe poseer un lloro para que funcione adecuadamente su diseño:

1.- Comunicar claramente con legibilidad máxima, acorde con el uso efectivo de un espacio limitado, utilizando la tipografía más adecuada al diseño.

2- Comunicar con un estilo reconocible y con una coherencia que sea útil para su lector.

3- Que posea un diseño de formato y portada estéticamente agradable al lector.

4.- Que tenga un sistema de retícula integrada en cada una de las páginas del libro, conjunta-

mente con el texto e llustraciones y folios.

5.- Que no varie la buena calidad de la impresión de sus tintas, que la intensidad de los tonos sean los requeridos al igual que el tipo de papel sea el adecuado para el tipo de impresión.

Cabe mencionar que una parte muy importante del libro, y de cualquier impreso, es la portada, ya que es la cara principal pues en ella se establece su identidad, su estilo, es como una carta de presentación.Una portada " es el verdadero rostro de la obra impresa y puede contribur a su éxilo y diusión como ningun otro alamanto".yu

### **PERIONCO**

Un periódico es un vehículo dedicado a transmitir noticias e ideas.El diseño es parte integral de ese proceso.Comenzámos con una hoja de diario que está aún en blanco y con un mosaico de ideas que queremos comunicar; la función del diseño es presentar ese mosaico de una manera organizada y comprensible.Aunque la impresión es asunto de métodos y materiales, el diseño periodistico no puede comenzar a existir sin las noticias y la actividad que se adopte ante ellas sin algo que expresar a un público concreto: v se inflere también que las noticias periodisticas no pueden ser comunicadas eficázmente por medios visuales, sino con un diseño periodístico.

## **PANCARTA**

La pancarta es uno de los medios más eficaces de comunicación, va que presenta simultáneamente el mensaje y el mensajero y obliga al observador a reaccionar ante lo que se le propone.

Lo que tienen en común pancartas, carteles y murales es que el mensaje que trasmiten debe ser legible desde lejos y, en la mayor parte de los casos, en poco tiempo.Por tanto, lo primero que debe de preocupar al diseñador es el modo de satisfacer esa necesidad.

\*(1) Martín Euniciano, La composición en artes gráficas p. 348 tomoli, Barcelona, ed. Don Bosco 1970.

### **MIRALES**

El mural es un medio muy apropiado para comunicar, una información compleia a varias personas a la vez.Es, por ejemplo, períecto para llustrar una operación que se desarrolla en varias fases, como la confección de un pastel.Primero se hace una demostración para todos y, como no todo el mundo recordara en detalle todos los pasos, se prepara un cartel que sirve de referancia para todos los asistentas a la clasa.

Es igualmente adecuado para comunicar algo a una audiencia inespecifica.Seria la función de un cartel con la descripción de los árboles de un parque colocado en una zona frecuentada del mismo.La información ha de presentarse de manera sencilla y atractiva, para que llame la atención de los paseantes.La colocación del mural es importantisima.Por ejemplo: las indicaciones sobre securidad en el manelo de una máculha deben ser claramente visibles por el operario de la misma y estar colocadas en un lugar despelado en el que no se confundan con otras informaclones.

Para maquetar un mural se utiliza un sistema de plantillas muy parecido al que sirve para organizar el texto en un lloro o en una revista: sin embargo, la operación de maquetar el mural es la última que debe realizarse porque, lo más importante es concentrar la información todo lo que se pueda.Un mural se lee casi siempre de pie, y si el supuesto destinatario de la información se cansa o se aburre, dejara la lectura y se marchara.Por la misma razón el contenido debe ser, en cuanto a su estilo, fácil de seguir y de entender.Un mural no es una cátedra, sino una tribuna desde la que se comunican cosas que apenas admiten discusión.

## **CARTELES**

Más que en el estilo, el tamaño o la densidad de la información, cifraremos agui la distinción entre mural y cartei en la vigencia de esa información.Por ejemplo: un cuadro con instrucciones para confeccionar un pastel es un mural, porque la información que, contiene es internogralPor el contrario, el anuncio de la fecha y el lugar en que se celebrará una exposición es un cartel. y perdera toda utilidad una vez terminado el acto oue convoca: quiza sea un obleto bello pero aun así su función habra pasado de ser informativa a ser decorativa.

Por otra parte, la audiencia que entra en contacto con el cartel es aleatoria y reparara o nó en lo que anuncia dependiendo de la eficacia del diseño.

Conselo para el diseño de carteles

En principio, el cartel debe establecer una comunicación muy directa para llamar la atención. El volumen de información que soporta puede variar entre muy poco y mucho, pero en todos los casos el impacto debe ser inmediato para que la audiencia potencial se tome al menos la molestia de examinar el contenido del cartel.

¿Qué es exactamente lo que se quiere comunicar?, ¿es la imagen\_ciara y expresiva?, ¿turciona. bien el texto? ¿miranja el cantel dos veces?Por, desgracia, la satisfacción de todas las condiciones enumeradas no garantiza que el diseño no sea aburrido e ineficáz.El diseñador es quien debe aportar esa chispa que lo llumine y lo haga destacar.Fuera de esos criterios básicos, el cartel no obedece a ninguna ley.Los buenos diseños son el resultado de la imaginación. de la originalidad y del análisis acertado de la información que quiere comunicarse.

Aparte de estos elementos, que son algunos de los más importantes de las aplicaciones del diseño editorial, existen muchas otras opciones que podemos explotar y utilizar dependiendo de cual sea el mensale que queremos comunicar tales como: folletos, tarletas (de diferentes aplicaciones), propagandas, invitaciones, collages, etc., que también forman parte importante y relevante dentro del diseño ya que lo ayudan a que sus aplicaciones de comunicación sean más versátiles y más comoletas.

# Proyecto gráfico

## **PROCESO METODOLOGICO**

Es fundamental para poder desarrollar un proceso metodológico conocer los aspectos y objetivos principales enfocados al diseño de una publicación.En nuestro caso particular, debemos tomar en cuenta que el objetivo fundamental que se pretende al diseñar esta revista, es el de divulgar en forma clara y precisa las funciones y actividades que se realizan en el Sistema Cartográfico Catastrat así como describir y/o mostrar el equipo técnico con el que se cuenta y los productos que se pueden elaborar con el mismo.Por tal motivo, pretendemos, al diseñar esta revista, dar la información más importante del SLC.C.A., y que a la vez, contenga las imagenes que nos avuden a complementar dicha información para reforzar de mejor manera el contenido de la misma.También será fundamental, que nuestro diseño logre alcanzar una armonia agradable y práctica entre las imagenes y el texto para que sea agradable a nuelros receptores y pueda cumplir con el objetivo que se pretende.

55

### **BOCETAJE**

Consideremos que la creación de un boceto atractivo es un arte en si y puede determinar que un cliente apruebe o rechace el diseño.En todos los medios se preparan bocetos finales, y es muy importante adquirir y desarrollar diversas técnicas de presentación.Después de todo, probablemente el cliente es incapáz de visualizar el resultado; corresponde al diseñador lograr que el boceto final sea absolutamente claro y lleve una secuencia lógica.

El boceto final proporciona la base para especificar el tamaño de los textos  $y$  de las fotografias y/o plumas, asi como para indicar el lugar que estas han de ocupar en el diseño.El boceto final es el último de los bocetos que se utilizan para preparar el original para su reproducción

Es muy importante que antes de que comencemos con la etapa de bocetale, va tengamos en nuestro poder el texto bien definido, independientemente de que el cliente nos lo hava entrepado, o que a nosotros nos hubiese correspondido el tener que redactarlo como parte de nuestro trabajo, lo mismo pasa con las fotografías y/o imagenes que van a formar parte integrante de la revista: va que una vez contando con ambos elementos, podremos empezar a visualizar en la composición que puede resultar de estos dos conceptos en conjunto.

Como primer paso, debemos de seleccionar de las diferentes alternativas que tenemos del tipo y tamaño de formato de acuerdo a las espectativas que persioue dicha publicación, para nuestro caso muy particular cabe mencionar que el formato que vamos a utilizar para el diseño ya estaba predeterminado por el cliente segun su gusto y criterio muy particular; dicho formato es el conocido como tamaño carta --28 x 21.05 cms.--.

Una vez seleccionado el formato, ya podemos elaborar algunas pruebas de diferentes diagramaciones que nos presenten diversas alternativas de composición y estructuración de los elementos.

Comenzamos por seleccionar la medida de los márgenes exteriores la cual fue de 2.6 cms. para ambas hoias: para los márgenes interiores, se delo como medida de partida 1.5 cms, para el inicio del texto, pero sabiendo de antemano que podría ser rebasado este márgen por las imagenes dependiendo de las necesidades propias del diseño de las páginas; para los márgenes superior e inferior en realidad no hubo gran diferencia, va que el primero guedó también de 2.6 cms. mientras que el inferior fue de 2 cms.

A continuación veremos cuatro propuestas cada una de ellas diferentes entre si pero no tan disparadas una de la otra :

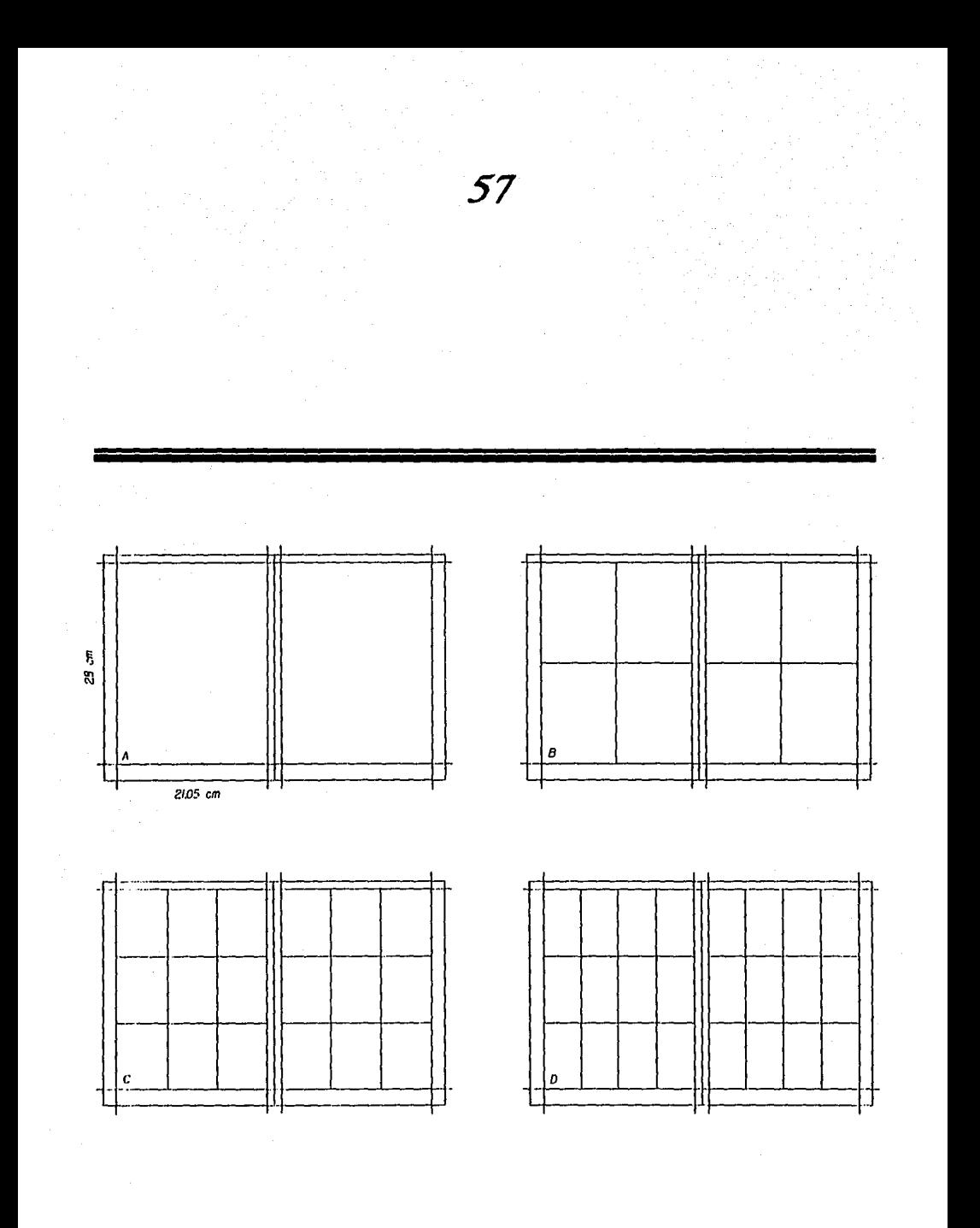

De los ejemplos anteriores, seleccionamos el diagrama con la letra "C" de tres columnas; ya que nos proporciona gran versatilidad de movimiento en cuanto a las imagenes y al texto por los espacios que notamos entre figura y figura, porque nos permite jugar con el texto y las imapenes en diferentes posiciones dentro de los nueve espacios que nos proporciona dicho diagrama, sin necesidad de que llegue a verse la información muy amontonada; y además como nuestro formato es el tamaño carta, nos da todavia más espacio para una mejor disposición y solución de la misma.

# Bocetaje

Como ya mencionamos anteriormente, la etapa de bocetaje es de suma importancia para el logro de un buen diseño.En seguida veremos solamente algunos de los bocetos que se elaboraron (por razones obvias de espacio); escogimos los que pensamos que pudieran llegar a ser una propuesta interesante para nosotros y para el cliente. También hemos de mencionar que muchos de estos bocetos tendrán algunas variantes con respecto al rebase de los márgenes y al acomodamiento y número de columnas de texto de las cuales haremos mención en su momento pero que son al fin y al cabo las posibilidades que aprendemos del diseño moderno editorial.

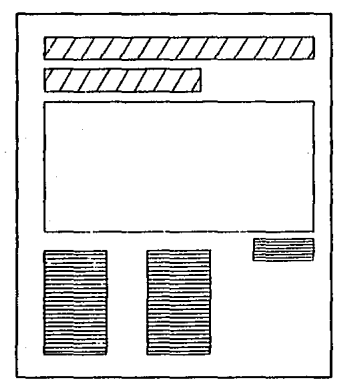

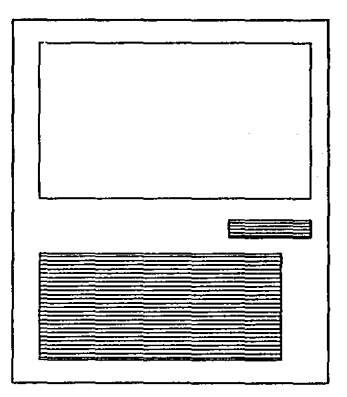

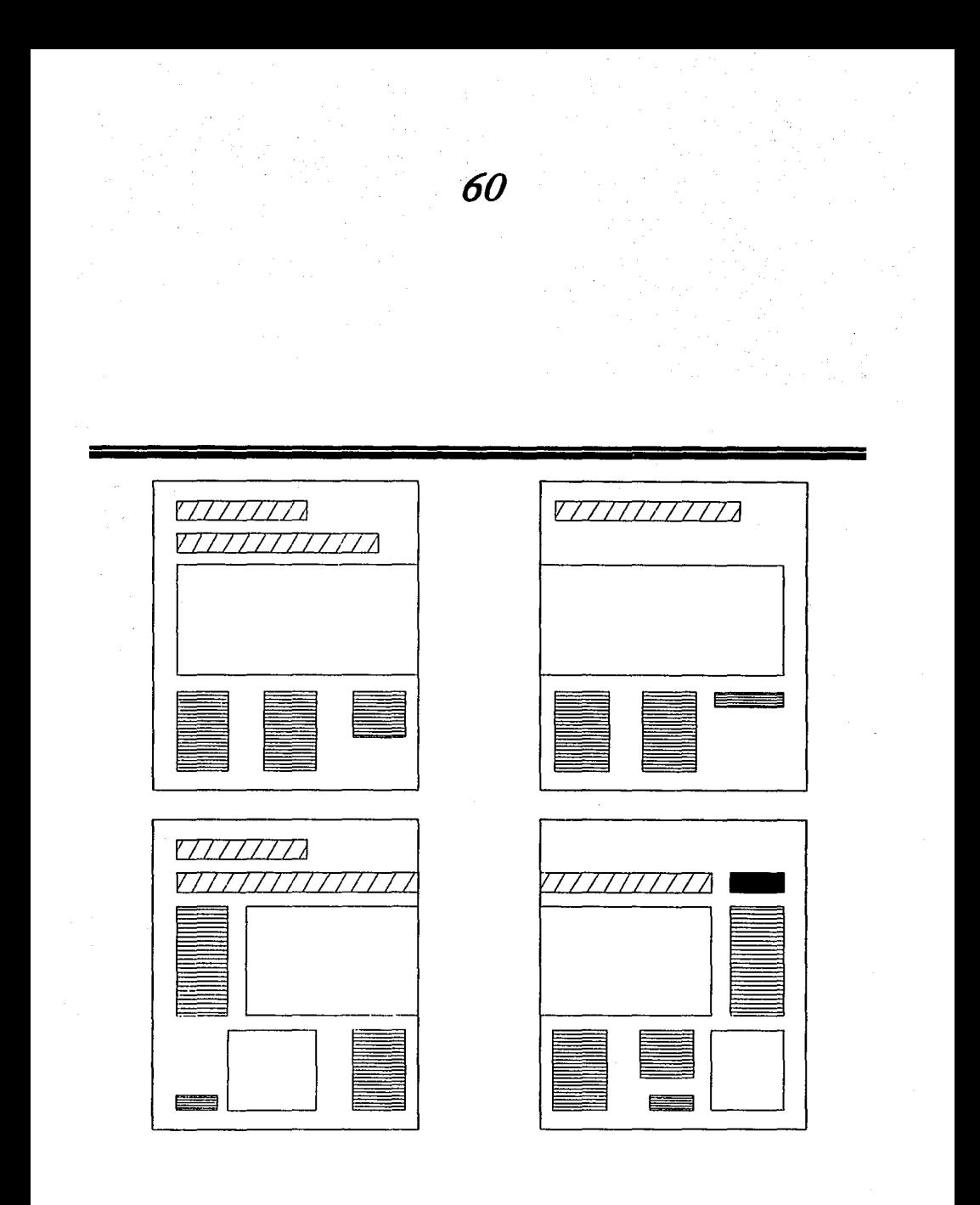

Después de observar los ejemplos de las primeras páginas, notaremos que estamos proponiendo diferentes alternativas del manejo de las columnas así como su posición dentro del espacio que el formato y sus medidas nos permiten: sin embargo demonos cuenta que, podemos hacer uso de las posibilidades que se tienen del diseño editorial.En algunos de los bocetos que ya observamos, y en los otros que presentaremos a continuación, utilizamos la alternativa del rebase de los márgenes que propusimos en un principio así como también manejamos las dos opciones de la anchura de las columnas pudiendo ser éstas de una o de tres (inclinandonos hacia esta última, por una mayor flexibilidad del manejo del espacio y de la información).

La altura de las colunnas para el texto, no en todos los casos es la misma ni tampoco conservan una sola posición dentro de las páginas: sin embargo si es muy importante que tengan un seguimiento lógico y un orden secuencial para una fácil lectura y que procuremos que se correspondan con las imagenes que tengamos a la vista en ese momento.

En los siguientes bocetos, aunque tenemos mas información --tanto en texto como en imagenes-- procuramos deiar en algunos de ellos pequeñas zonas blancas para poder diferenciar de otros de ellos cómo es que puede ser más agradable a los ojos del lector; también se propone el empalme entre dos imagenes, una correlacionada con la otra como una posible solución a la secuencia de las mismas y al uso de menor espacio dentro de la pagina.

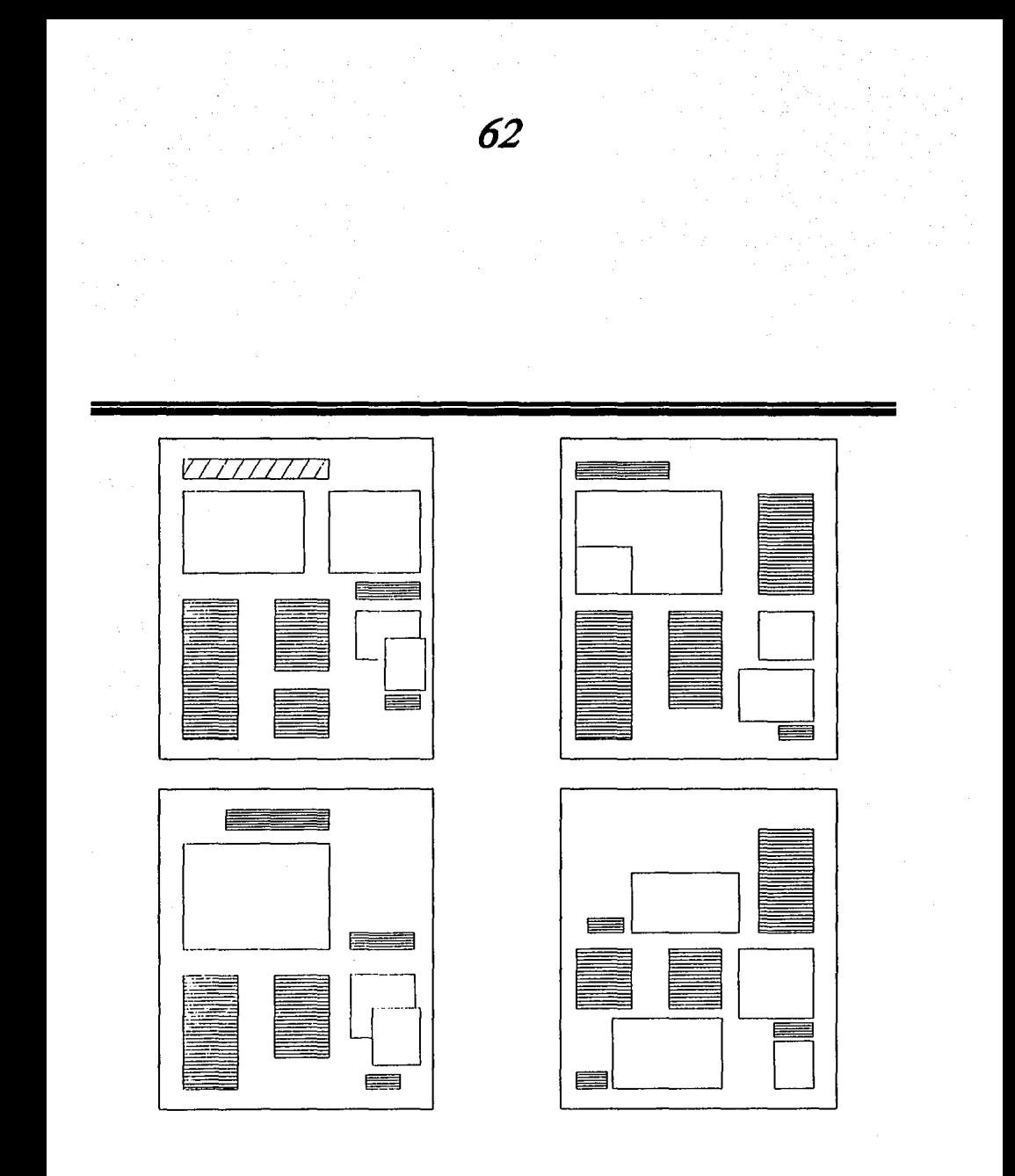

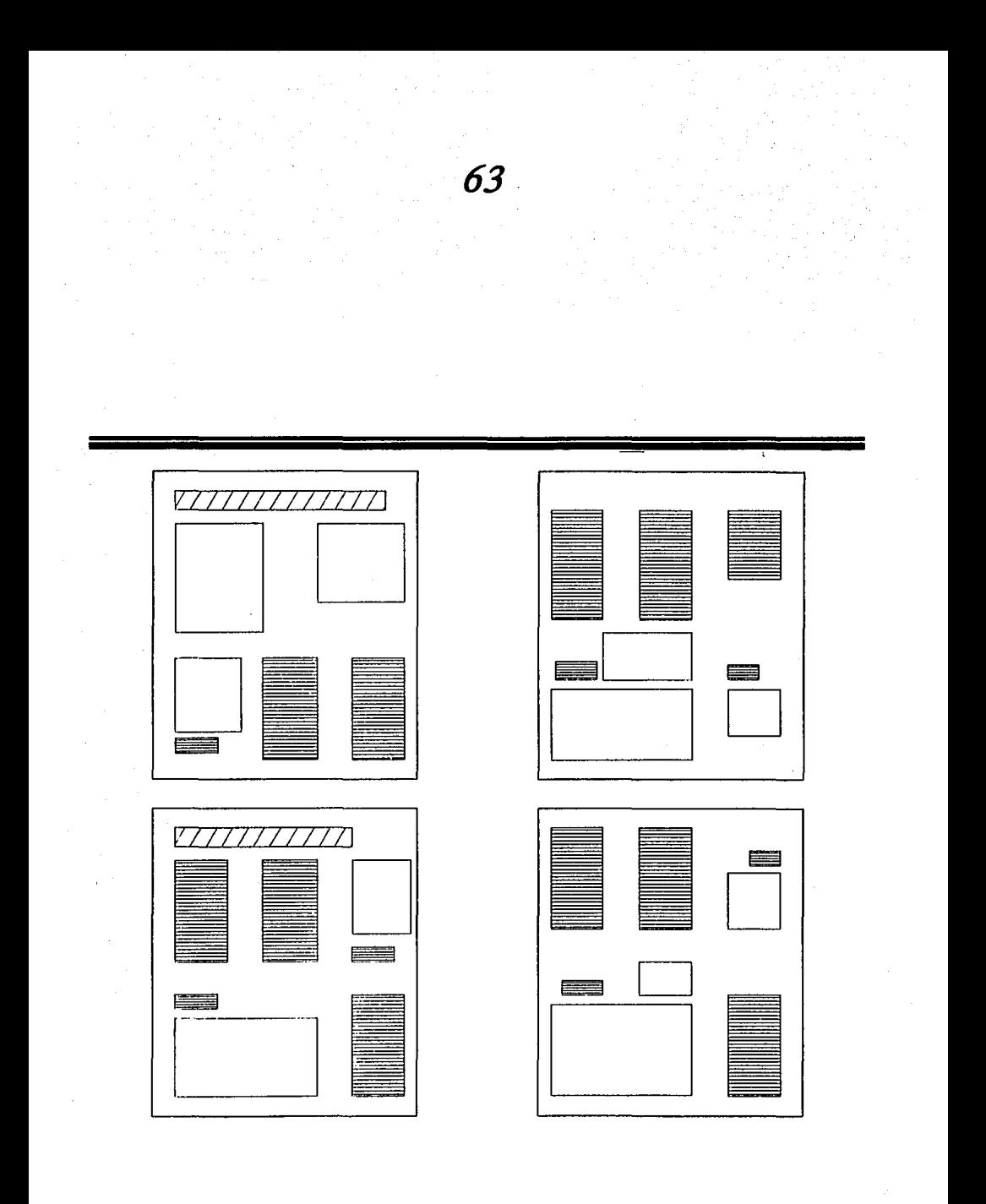

Otras propuestas de estos bocetos : diferentes tamaños de las imagenes, unas mas largas que otras, aquellas podran ser más anchas o más pequeñas que las primeras; etc. lo importante es que queden cada una de las que el cliente nos hava proporcionado o en otro caso, las que nosotros llegamos a seleccionar como aquellas de más trascendencia (ciaro, si el cliente dió libertad absoluta para ello): también es importante tomar en cuenta de entre esas mismas previamente seleccionadas, cuales cumplen un objetivo puramente referencial que otras que pueden tener uno mucho más profundo, como el informativo o el que pretende influenciar de manera directa en el receptor (esto definitivamente con ayuda y/o guia del cliente mismo) a su vez, a éstas procurando darles mayores dimensiones y lugares más definitivos dentro del espacio.

Se manejaron dimensiones y tamaños de los encabezados y los pies de fotos alternando a los laterales de las imagenes como arriba o abajo de las mismas dependiendo del espacio disponible y visualmente atractivo para ello.

De loual manera para las posibles portadas se manejaron diferentes y variadas alternativas de diseño ultizando, los elementos más reoresentativos de la , empresa y del área para la que estamos realizando este trabalo. Algunos de éstos, fueron proporcionados por el cliente y otros que surgieron a sugerencia nuestra.

De la portada elaboramos mayor número de bocetos y los hicimos tal cual quedarían en su tamaño original, osea, lo más representativos posibles, excepto por el color (mas adelante tocaremos este tema) ya que se sabe que son la presentación de lo que hay en el interior, la primera impresión que cause en el espectador es de suma importancia; por ello es que ahondamos un poco más en la portada y procuramos presentar estos bocetos de la mejor manera.
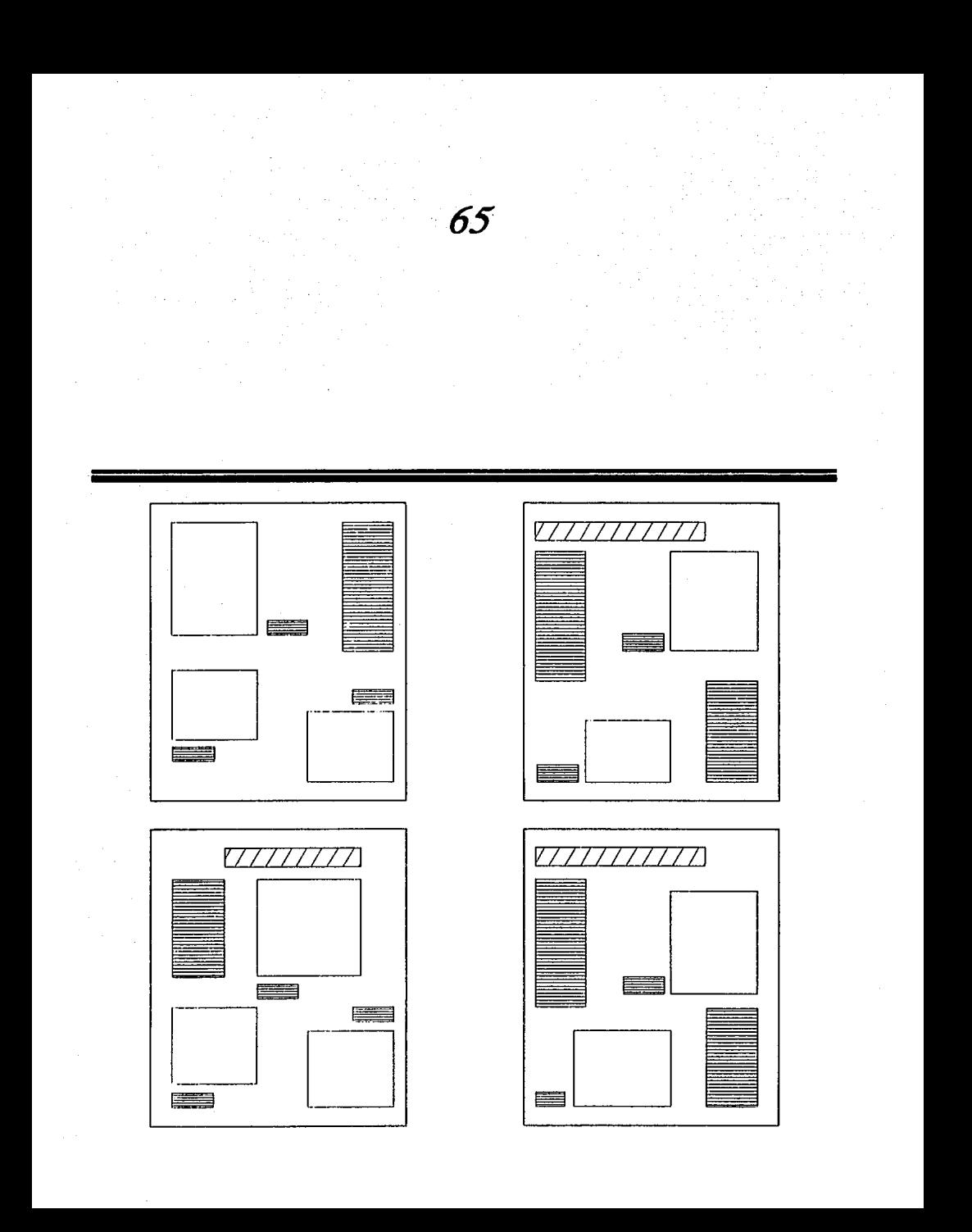

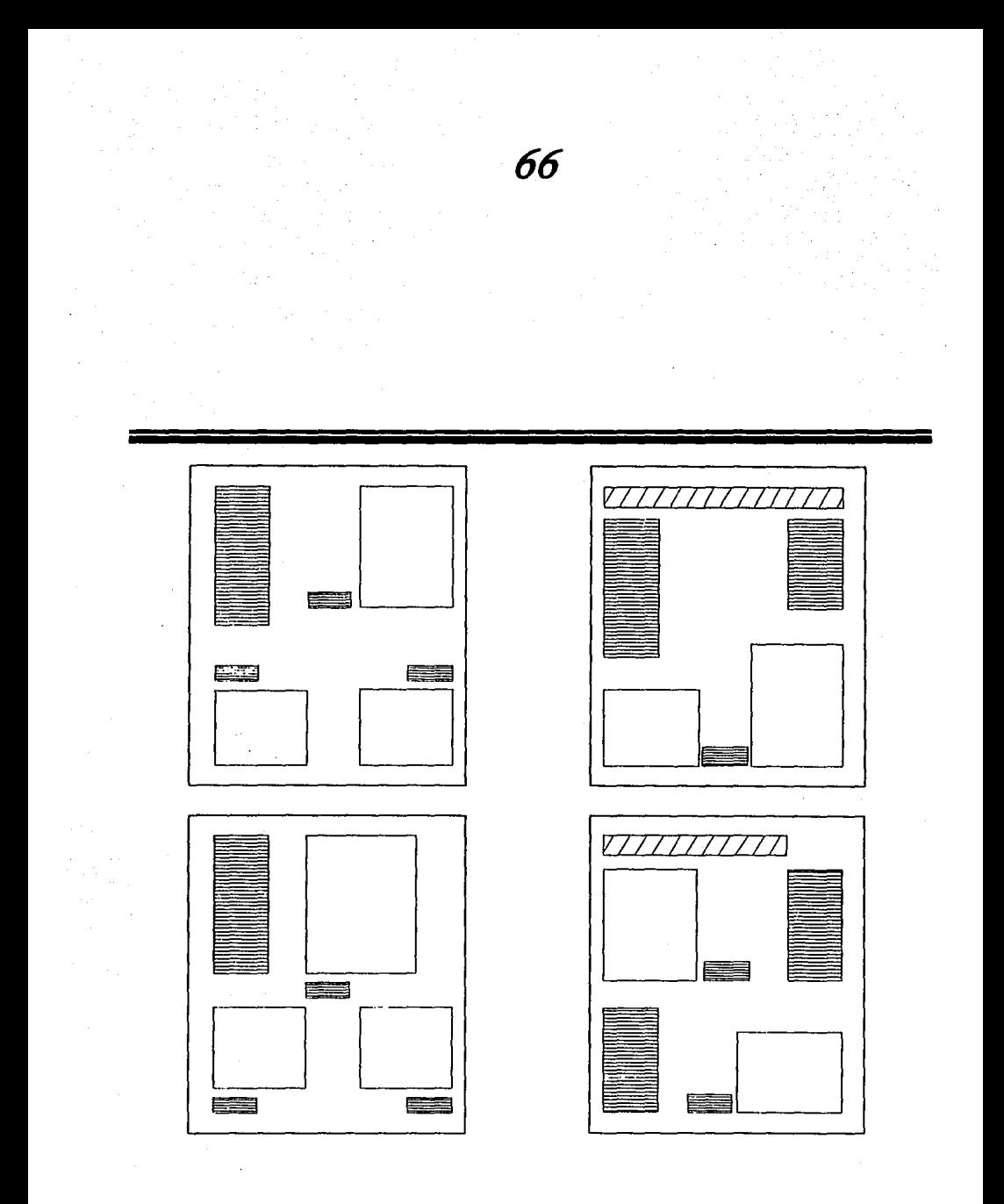

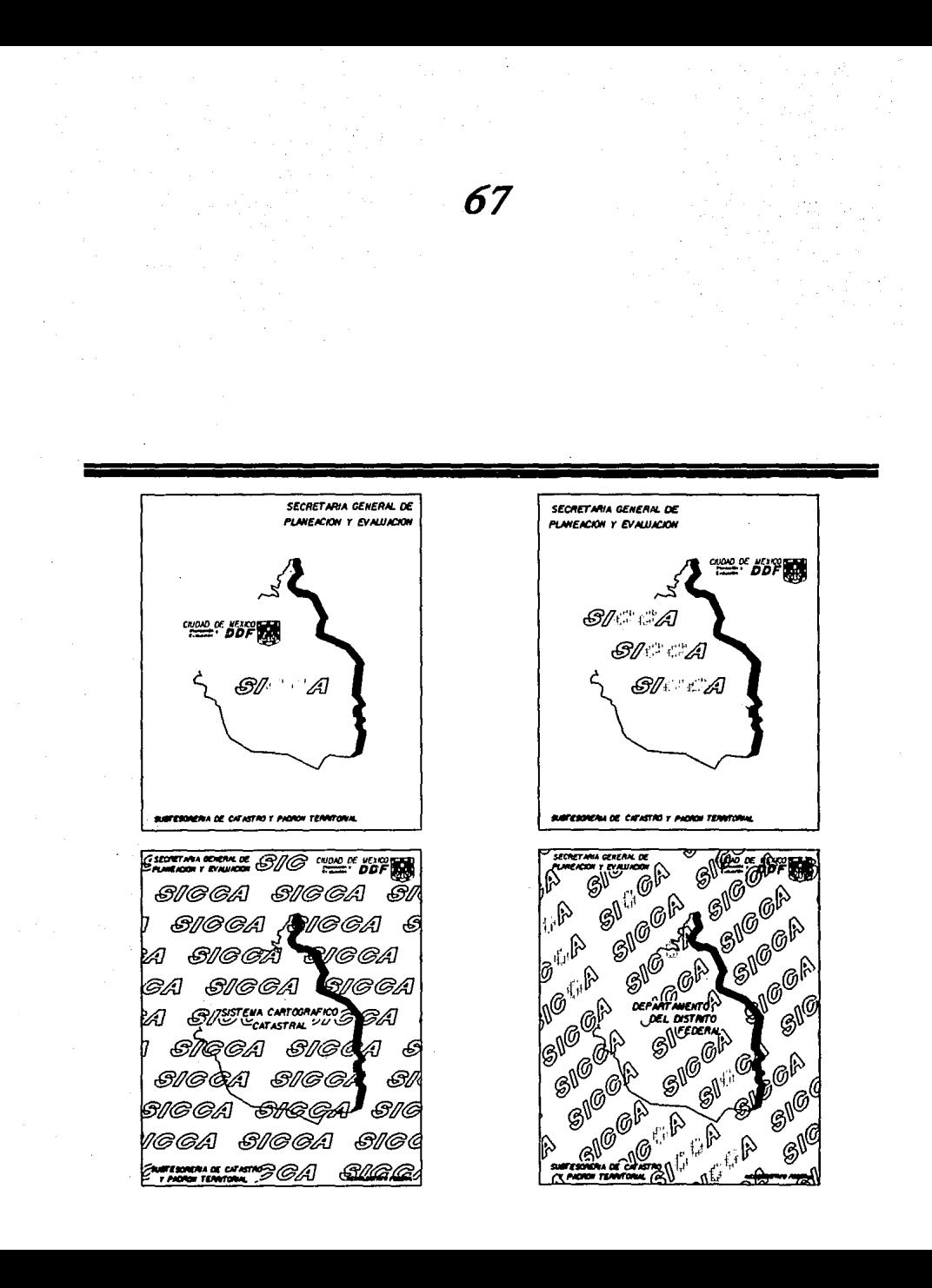

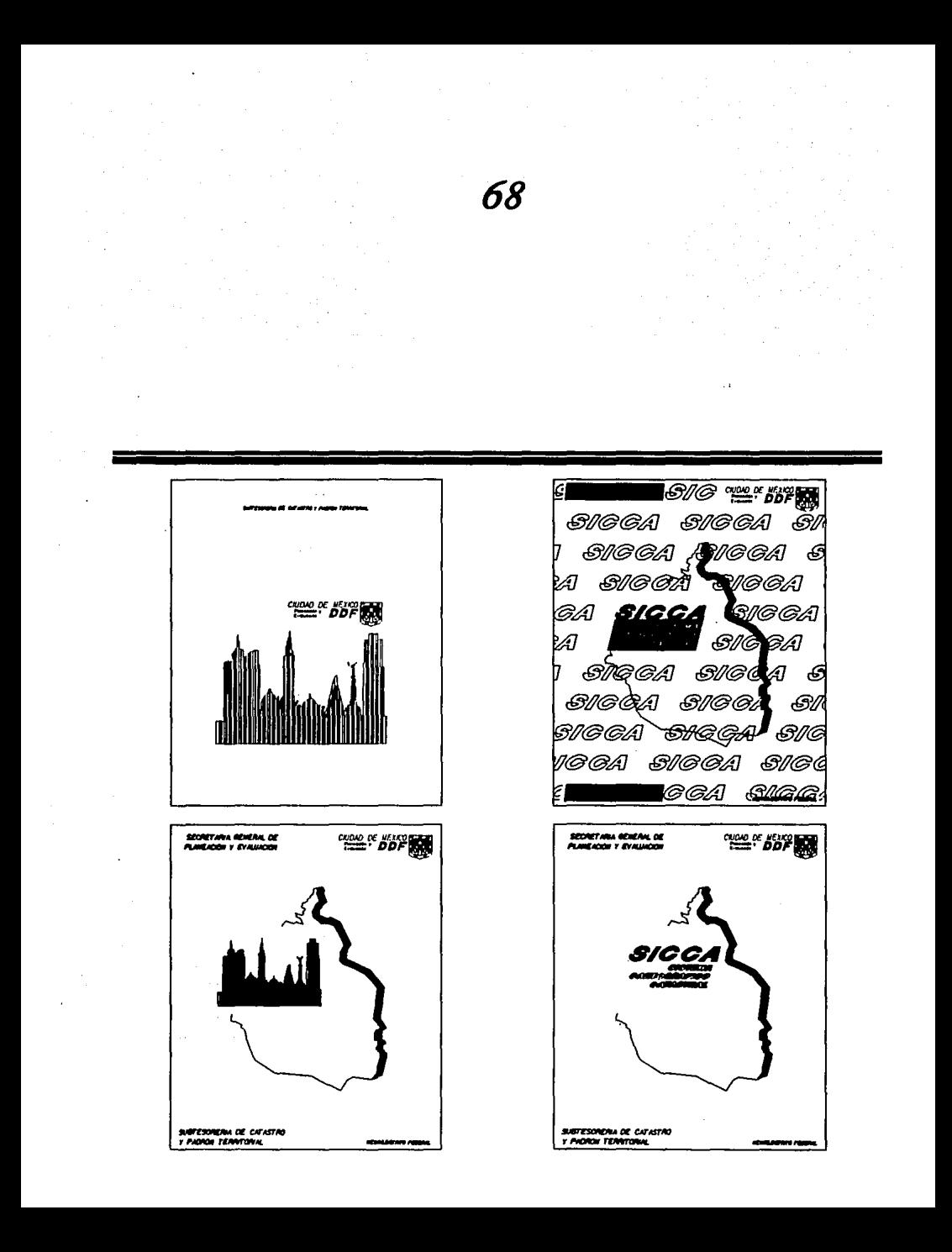

#### Selección de alternativas

Para esta fase, hicimos la elección de entre todos los bocetos ya elaborados, los que nos presentaran melores opciones y alternativas visuales de solución concernientes a: la ubicación en el espacio dentro del formato, estructuración de la organización de la información, la armonia entre los elementos compuestos por la imagenes, el texto y el espacio que nos conlievan a una composición organizada de la información.

Una vez elepidos los bocetos que mejor se adaptaban a los objetivos propuestos en un principio, pretendimos realizarios lo más cercano a ls realidad, inclusive con el texto ya redactado y editado en ellos.Cabe aclarar que las imagenes que utilizamos para estas alternativas, no son las originales ni las reales, sino que solamente hicimos uso de ellas para ocupar los espacios de las mismas y poder visualizar de meior manera los bocetos que elegirlamos posteriormente como las propuestas finales.

Para damos una mejor idea de lo que pretendiamos realizar, utilizamos diferentes fuentes de texto y tamaños diversos, además de diversas opciones de los mismos, ya fuera positivo-nega tivo, iustificación a la izquierda, derecha, central, etc., sombras en los titulares o subrravados, altas y bajas o combinación entre ellas, diferentes espesores, etc.; lo sobresallente de todo esto, es contar con una variedad de opciones que nos permitan tener una incertidumbre de por cual inclinarnos sabiendo que varias de las alternativas propuestas pueden cumplir con los requisitos previamente establecidos por cliente, y por otro lado, nos deje satisfechos a nosotros mismos con el trabalo realizado.

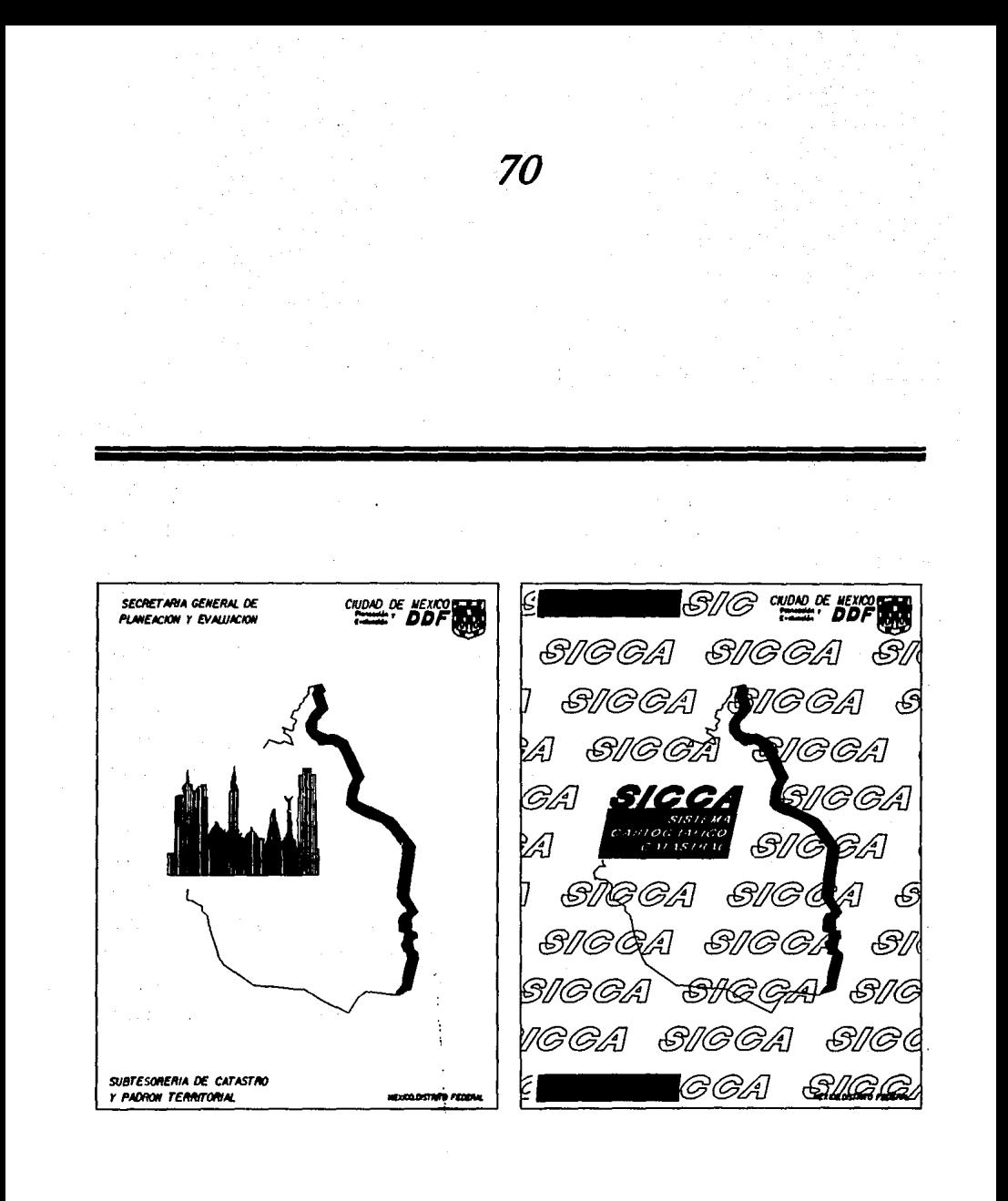

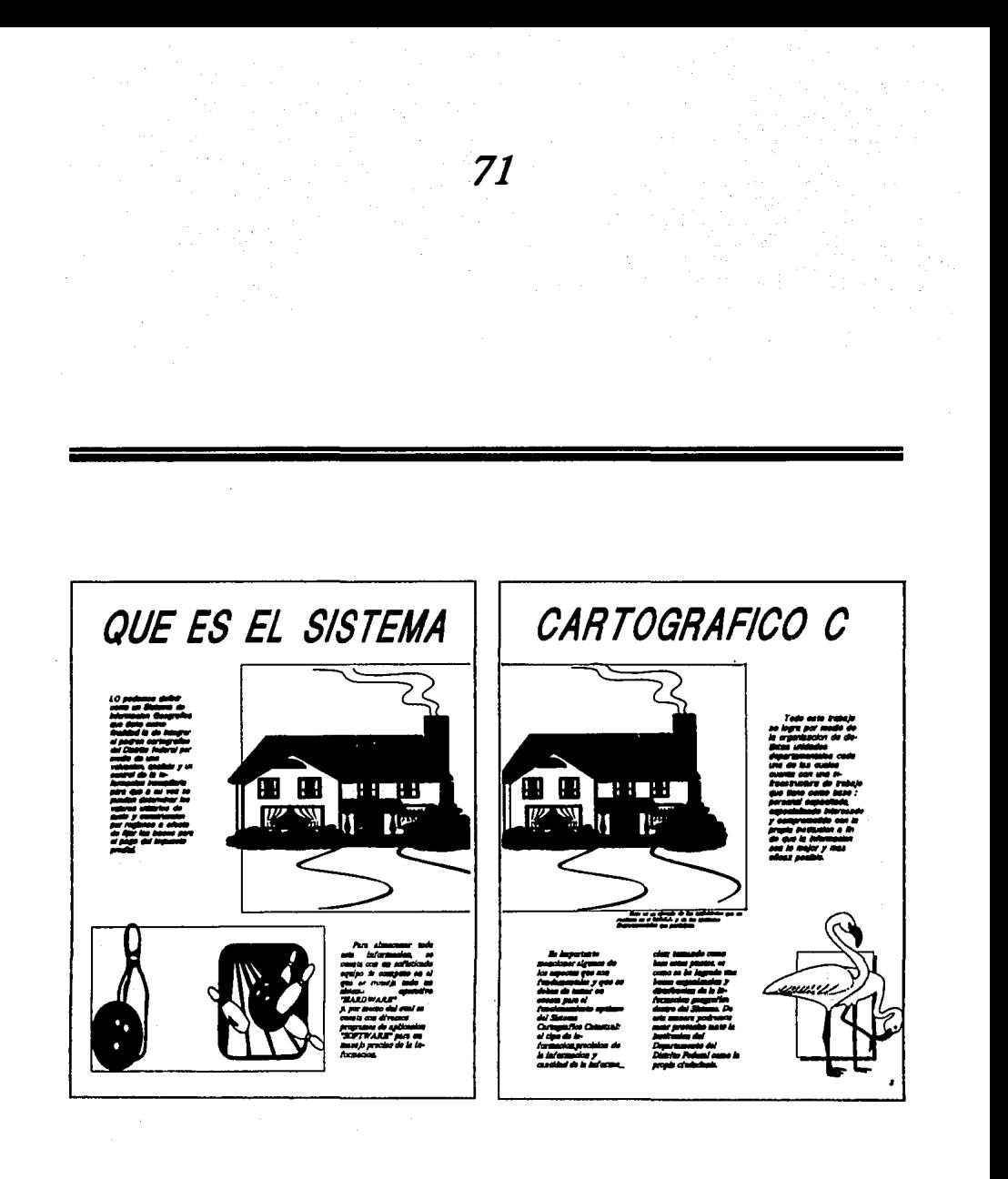

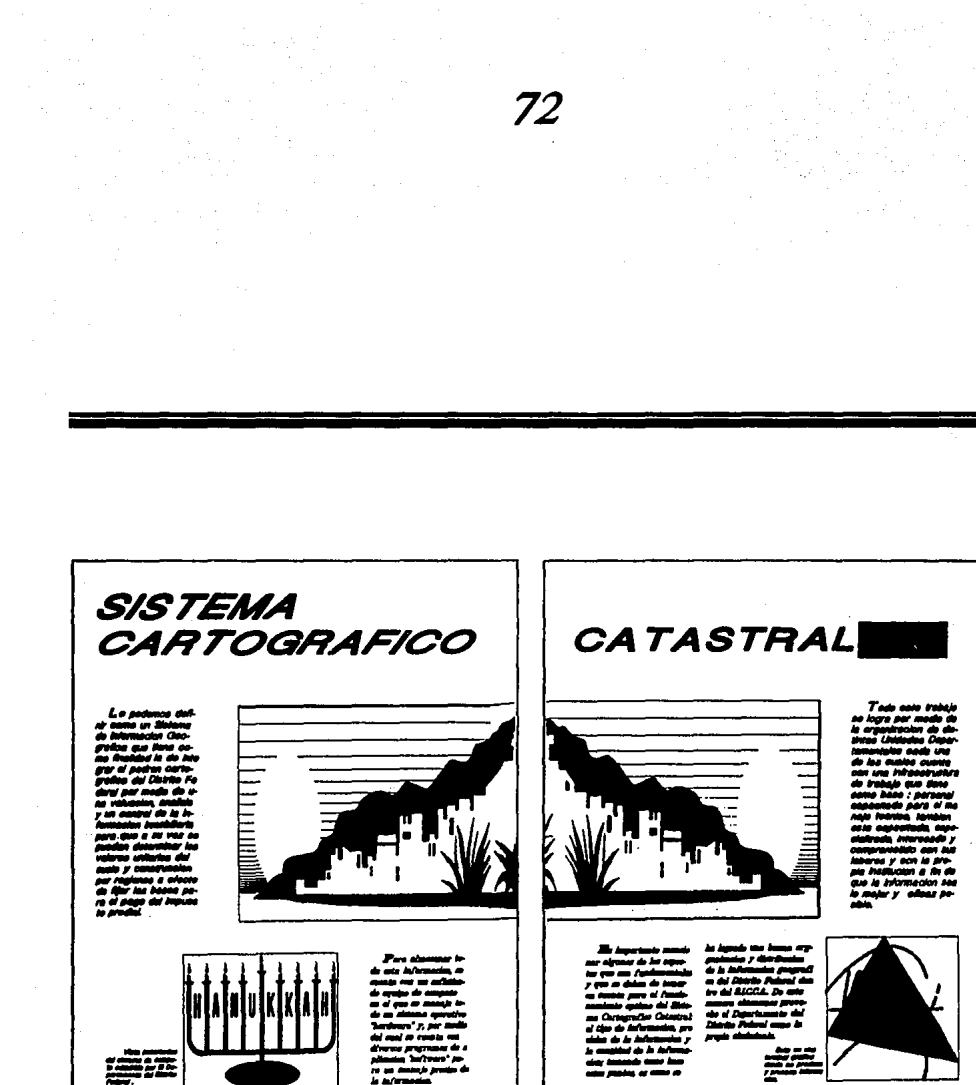

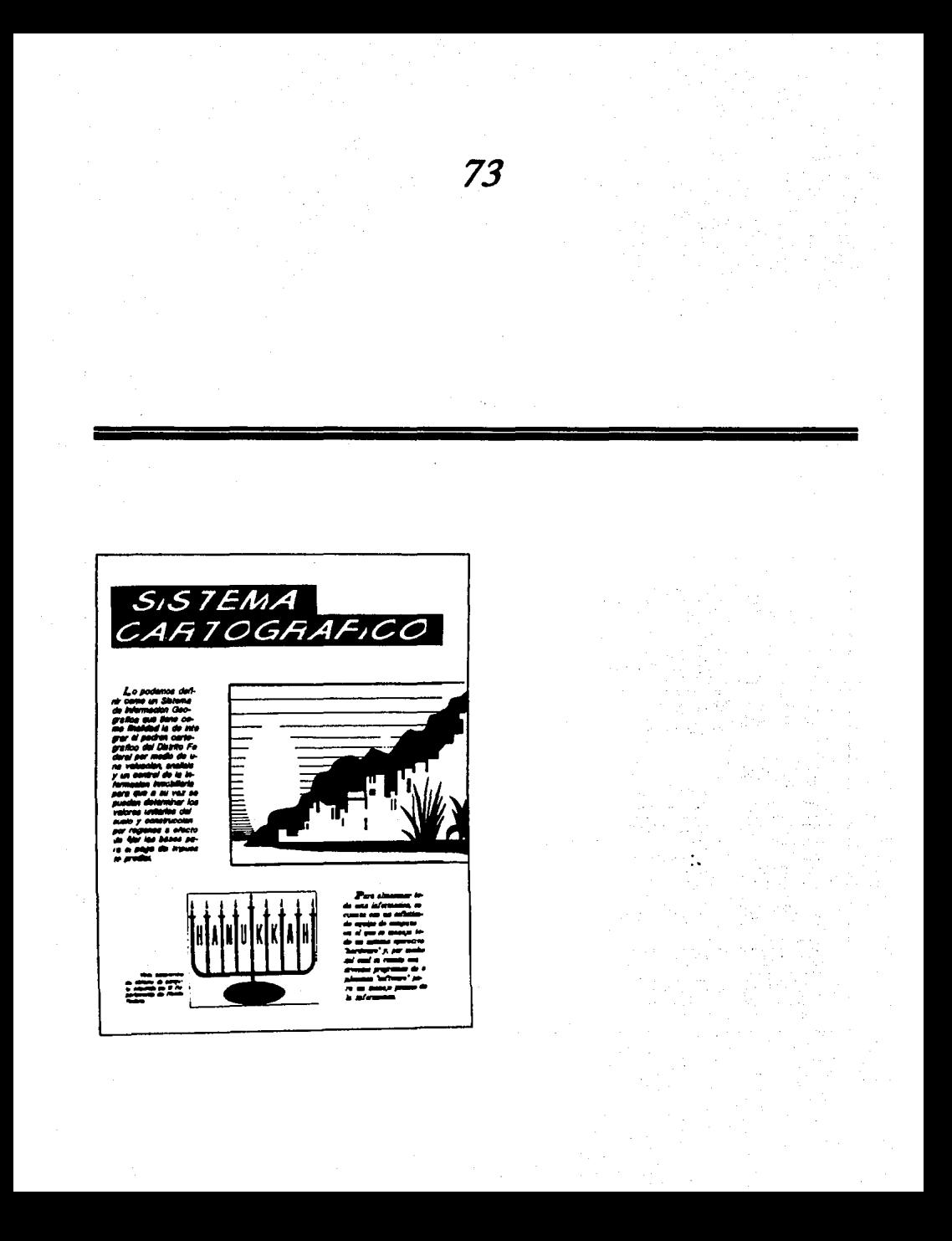

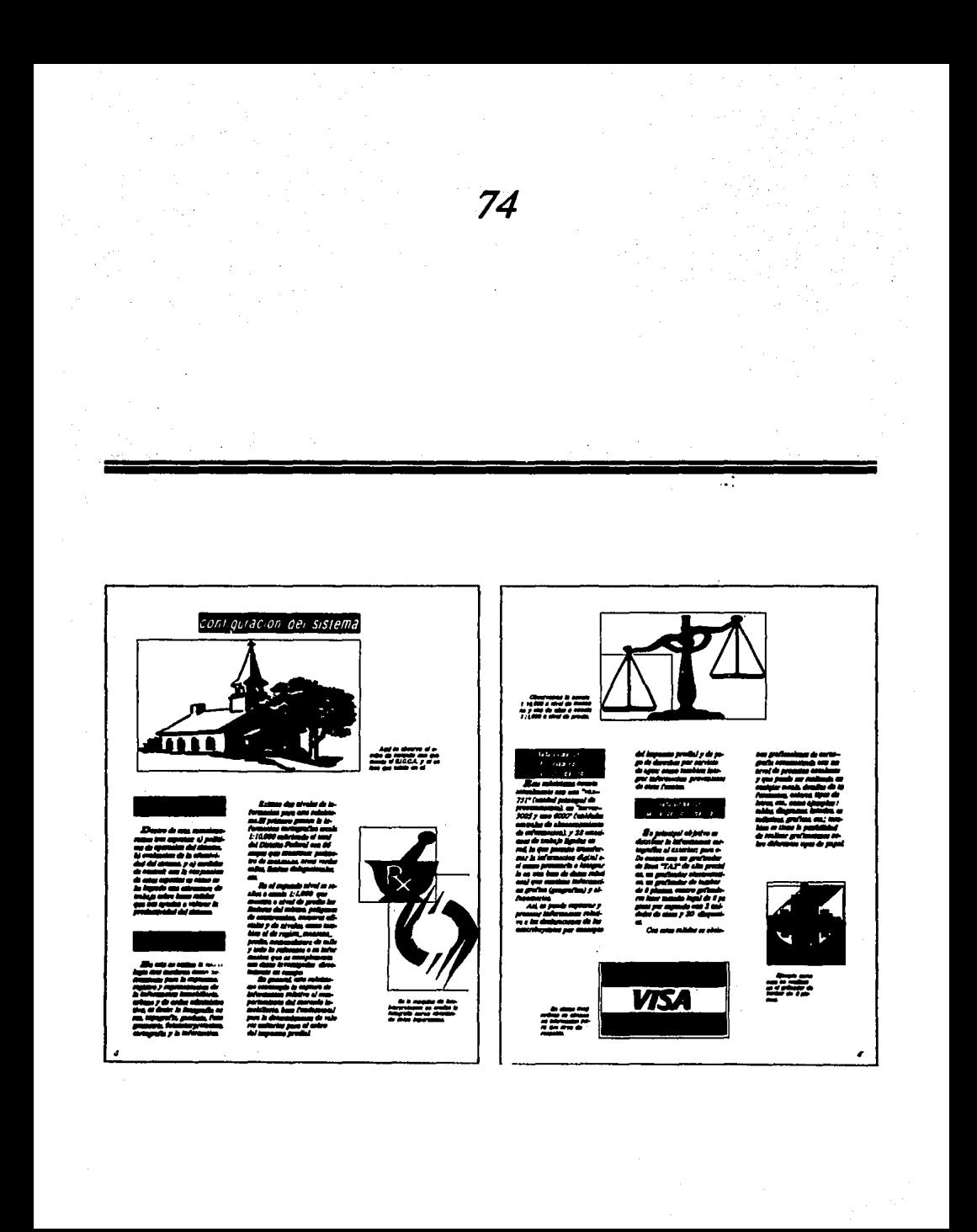

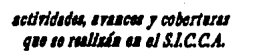

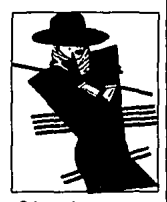

 $35$ 

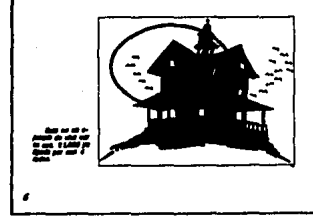

**REALEST** 

7.

E ۰.

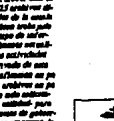

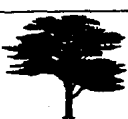

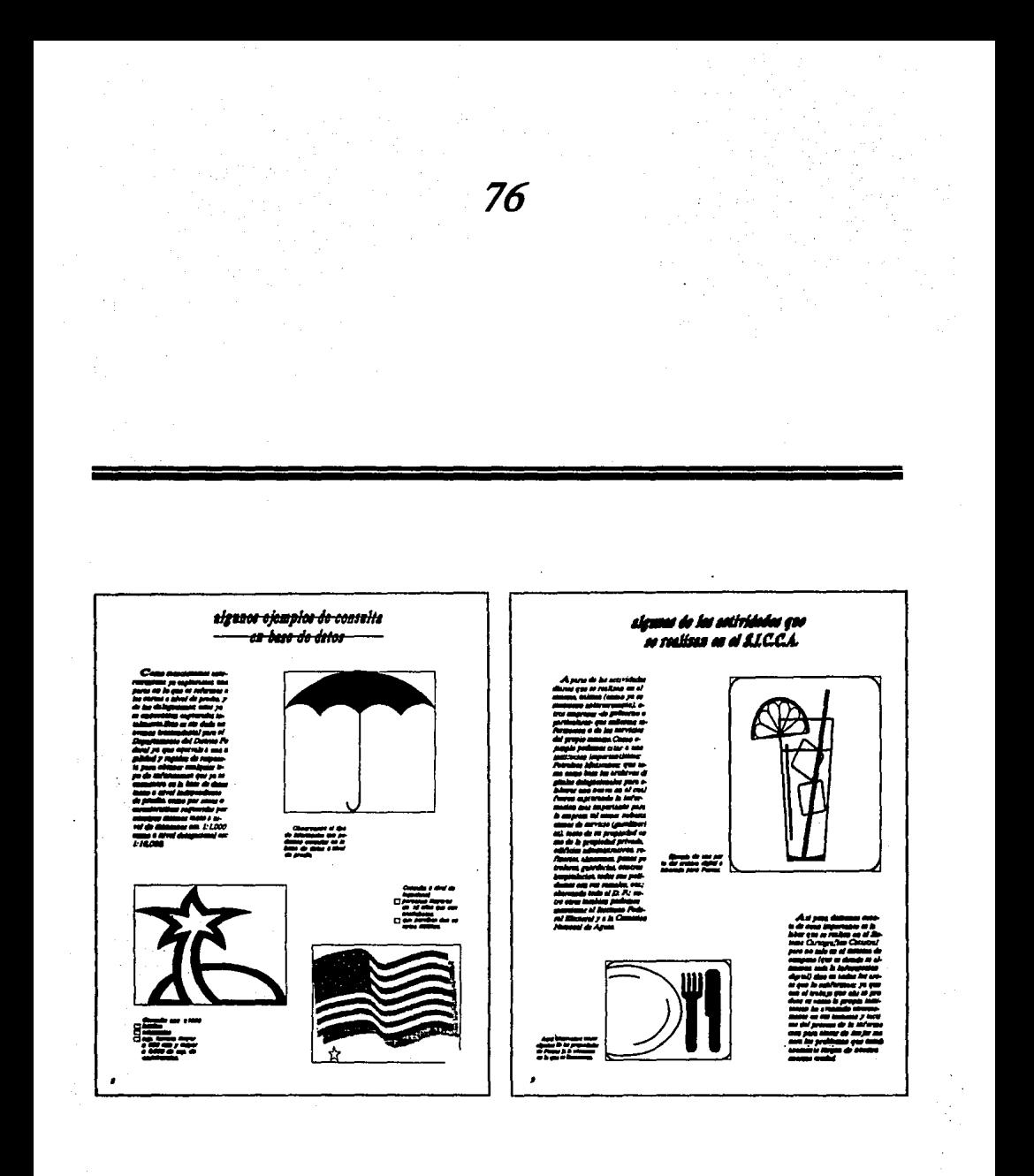

#### 77

# Propuestas finales

. Después de todo un proceso de estudio metodológico, de realizar varios y diferentes bocetos dentro de los cuales se manejan varias alternativas; finalmente llegamos a la selección de esas alternativas visuales en las que deben estar analizados todos los detalles (por minimos que parezcan) para que posteriormente sean realizados a nivel de "dom" y así mostrarios lo más cercano a lo que se pretende.

A continuación daremos los detalles y mostraremos las selecciones finales que se eligieron. tanto de la portada como de las páginas interiores, (no estando en su tamaño natural para no ocupar demasiado espacio).

En estas selecciones que hicimos, ya están totalmente definidas las características que deberan conservar dichas propuestas; aqui podremos observar detenidamente la disposición de los elementos, el tamaño del texto y su ubicación así como sus variantes, los tipos de fuentes que se utilizaron, el lugar que ocuparan las imagenes con sus pies de fotos, los números de páginas, los diferentes pesos de los textos, piecas, etc.

Antes de mostrar dichas propuestas finales, es conveniente hacer mención de las características de los elementos integrales de estos diseños, tales como : funtes, color, medida en puntos de los textos, peso de los mismos, etc.

Tanto para la portada como para las páginas interiores, se eligió el papel couche paloma delgado y satinado ya que nos da una presentación agradable y económicamente es muy accesiblePara la portada se utilizó solamente un tipo de fuente pero con diferentes características entre si, es de la familia "heicera" de 12, 20 y 40 puntos; normal, italica y right siant con los pesos de normal, bold y extra boldEn cuanto al color: para los títulos repetitivos de "SICCA", los perites de dichas siglas serán de color verde (pantone 354) con el fondo de las mismas en un gris muy tenue (pantone 441) excepto las del centro que serán rellenas en rojo (pantone rubine

red) con los títulos interiores en fondo blanco -color natural del papel-: las dos plecas que están del lado izquierdo, también serán en fondo verde (pantone 354) con los títulos en color blanco. al escudo del Departamento, el perfil del Distrito Federal y el título inferior derecho, serán de color negro: la contraportada deberá conservar las mismas características derivadas de la portada.Para las páginas interiores utilizamos dos tipos de familias: para el título es helcera de peso bold tipo right siant; para la introducción es la misma familia, pero tipo ltálica de un peso regular en 12 puntos, excepto la letra inicial que es bold, expandida de 14 puntos.El texto de las columnas es de la familla "bay roman" peso regular y de 10 puntos, itálica (lo mismo para el número de pápinas), también la letra inicial de cada columna es diferente, de 12 puntos, bold y expandida: para los títulos que tienen algunas de las páginas, utilizamos la misma familia, de 20 puntos condensada invertida (negativo) lo mismo para los encabezados de las columnas, sólo que de 12 puntos: para los ples de fotos fué la helcera tipo itálica de un peso regular y 7 puntos.

Todas éstas características que acabamos de describir para la tipografía de las páginas interiores, serán de color negro y el sombreado de las imagenes en color gris (pantone warm 10)

Finalmente podemos visualizar el tipo de resultados y de trabalos que podemos obtener llevando a cabo todo un proceso metodológico y analítico por medio del conocimiento de lo que representa el diseño editorial en el arte práfico.

ESTA TESIS NO DEBE SALIR DE LA BIBLIOTECA 79 CIUDAD DE MEXICO SIGGA SIGGA 81*/6* 81/G SIGGA SIGGA - පි/ SIGGA SIGGA கி/ SIGGA AMGGA SIGGA SIGGA ුති 17 ඏ A SIGGA **NGGA** M SIGGA SIGGA G A **SIGGA** VG AT SIGGA SIGGA SICCA *SIGGA* M *sigga sigga* A S/BCA *SIGGA SIGGA S* SIG GA  $\overline{u}$ ගි SIG EA *SIGGA* 81 I *sigga sigga si* 811G *SIGGA* SIGGA SIG 61/G G A 7<del>89/K</del>G (C *SlG*d *SIGGA* VI G G A SIG GA VG GA SIG ( *ଜନ୍*ଯ SIGG. 6GA *SIGGA*  $\mathcal{S}$  GG.

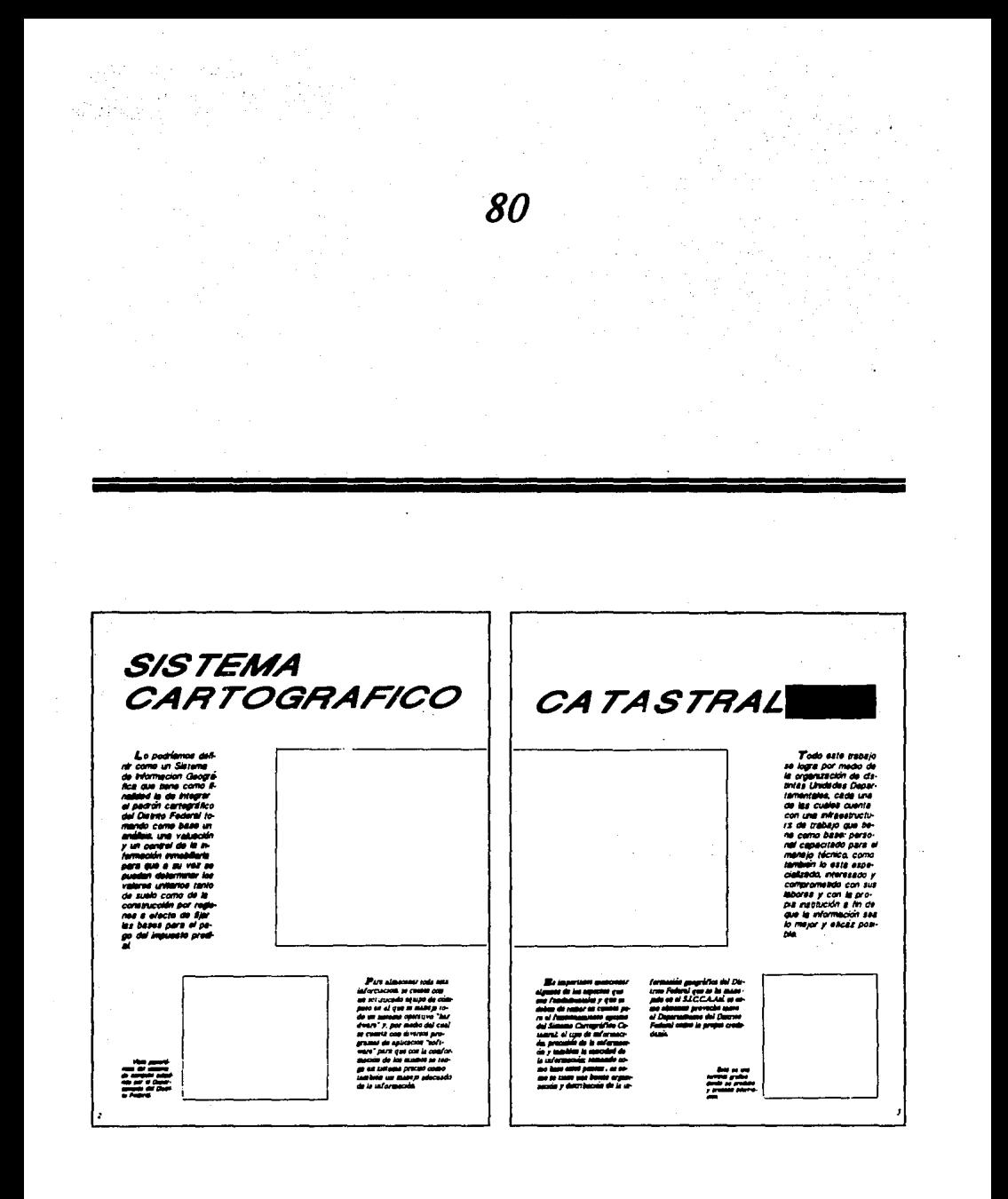

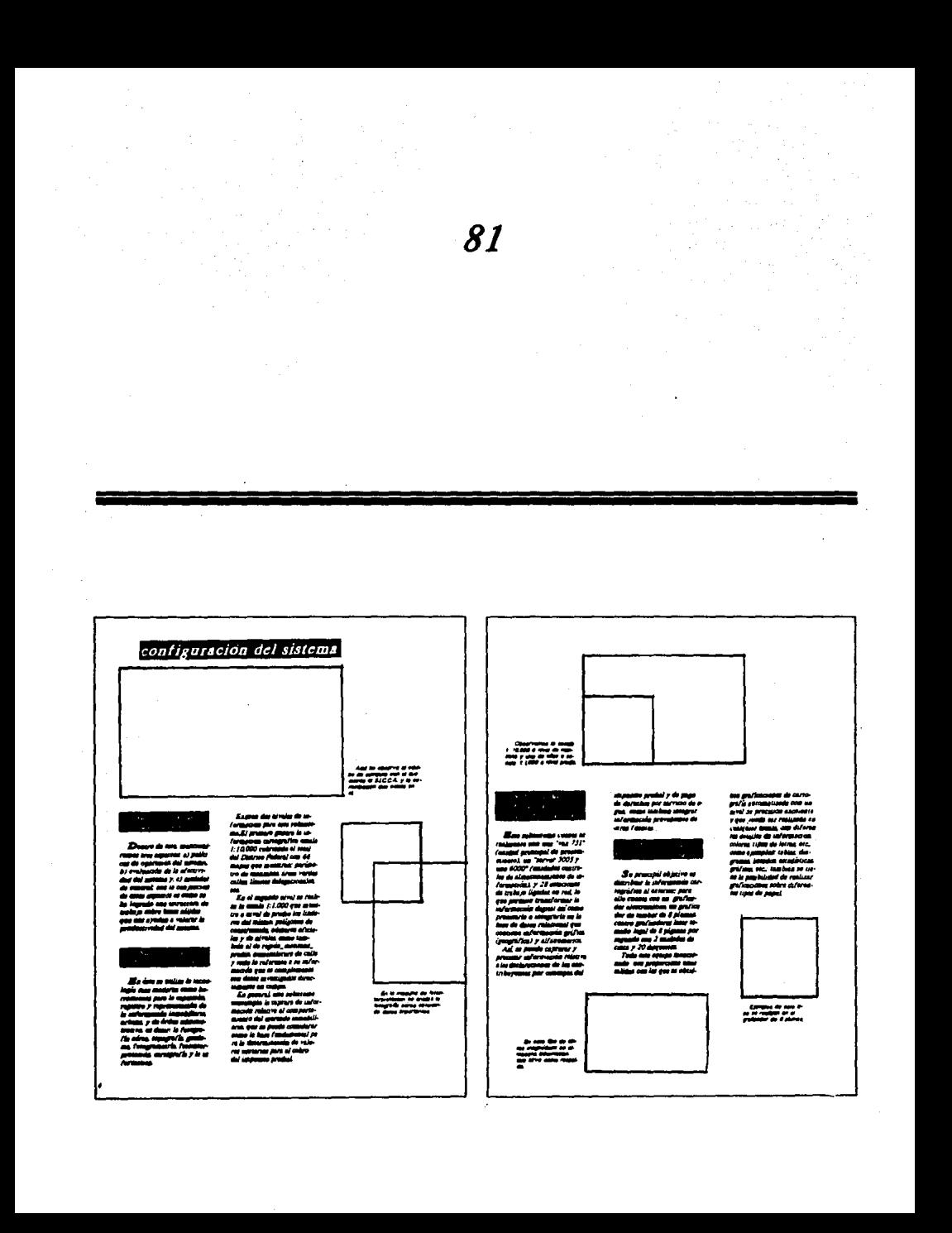

### actividades, avances y coberturas<br>que se realizan en el S.I.C.C.A.

al momento pode<br>ir de 1812 archivar<br>in: 1:1.000 animais<br>ir nos digitalmente uda skiptalizachte<br>turnar que com-<br>hexamente comi<br>hexa che mente al-<br>sous la valuence<br>pous la valuence n Fabr<br>91 00 0 unang seni te unturane<br>amber te venti da per<br>amber deserminas el<br>gagentifica amber el<br>magentifica amber el periodici<br>il peradasi que la col·  $\begin{array}{l} \textbf{Table 1:} \\ \textbf{1:} \\ \textbf{1:} \\ \textbf{2:} \\ \textbf{3:} \\ \textbf{4:} \\ \textbf{5:} \\ \textbf{6:} \\ \textbf{7:} \\ \textbf{8:} \\ \textbf{9:} \\ \textbf{1:} \\ \textbf{1:} \\ \textbf{1:} \\ \textbf{1:} \\ \textbf{1:} \\ \textbf{1:} \\ \textbf{1:} \\ \textbf{1:} \\ \textbf{1:} \\ \textbf{1:} \\ \textbf{1:} \\ \textbf{1:} \\ \textbf{1:} \\ \textbf{1:} \\ \textbf{1:} \\ \textbf$ 

 $\begin{array}{c} 0 \text{ cm} \\ 0 \text{ cm} \\ 0 \text{ cm} \text{ cm} \end{array}$ 

 $\begin{array}{l} \textit{A.a.} \textit{mass} & \textit{p} \textit{of} \textit{to} \textit{to} \\ \textit{has an image problem is a prime} \\ \textit{in} \textit{a.a.} \textit{is a linearly independent} \\ \textit{a.a.} \textit{a.} \textit{a.} \textit{a.} \textit{a.} \textit{a.} \textit{a.} \textit{a.} \textit{a.} \textit{a.} \textit{a.} \textit{a.} \textit{a.} \textit{a.} \textit{a.} \textit{a.} \textit{a.} \textit{a.} \textit{a.} \$ 

*lla is que in refer*re si<br>alia 1:1000 y 1:1000<br>niveau define alguns de<br>niveau define alguns de

- 56 mante digentitamente<br>regimente distingueses<br>con unha signatura<br>con unha signatura distingueses<br>and configurate constant<br>realization of profits<br>realization of profits === -- $1$ analisme y pre<br>con massac<br>con massac  $\overline{\mathbf{z}}$  $\frac{1}{2}$ i e mot

console aurence le c<br>forme le un 1:1000<br>compane de 111 grais a. Citizon anno 1790 de la<br>cola y resistente per la la<br>cola y resistente per la<br>las derrodo de cola que la<br>la derrodo de per la<br>per la la la la<br>per la la la<br>cola y de guerra (en las sola<br>cora depuniencat de ,<br>la<br>la cora depun - -

rti san gus<br>punche dile<br>nivelanda e **MAG** 

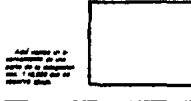

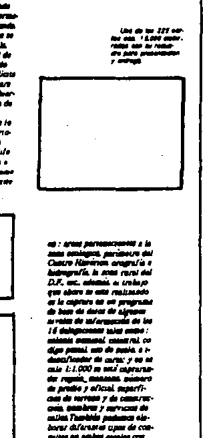

,

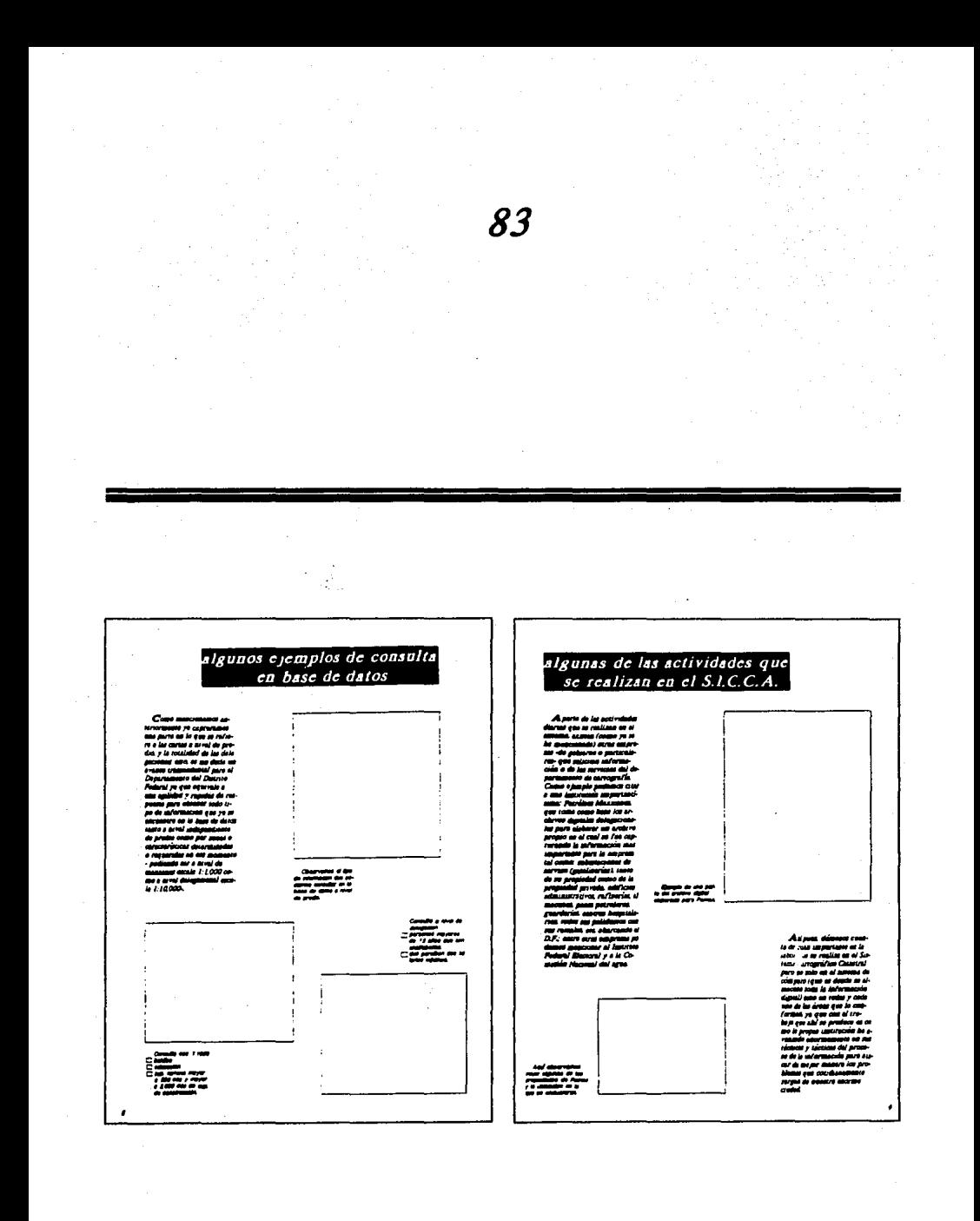

## Conclusiones

Una vez que se llevan a la práctica los conceptos e ideas que adquirimos de todas las fuentes de información posibles las fueren libros, revistas, folletos, audiovisuales, inclusive experiencias relatadas por compañeros o conocimientos transmitidos por nuestros profesores, es cuando nos damos cuenta de todo lo que necesitamos saber para llegar a la realización de un trabalo bien desarrollado.Con esto queremos decir que cuando pretendemos realizar algun provecto no sólo basta con haber concluido satisfactoriamente el ciclo escolar de la Universidad, sino que teniendo esta base sólida, nuestra obligación es el procurar mantenernos a la vanguardia y en constante actualización y modernización de las ideas y los conceptos aprendidos alguna vez En estos tiempos modernos, cada vez hay más auge del diseño en generat no podernos negar el avance inmenso que se ha alcanzado dentro del diseño por medio de la computadora, llegando a ser ésta una gran ayuda para la humanidad, no solo en el campo del arte gráfico,sino en cualquier actividad metodológica del hombre: esto no significa que el uso de la computadora a venido a subplantar las actividades básicas del diseño, al contrario, es una avuda para desarrolar un diseño más práctico y versátilPara el desarrolo de esta tesis y del diseño de la publicación en cuestión. el uso del diseño en computadora fue<sup>r</sup> fundamental: sin embargo optamos por elaborar unos diseños modernos pero con bases tradicionales sin llegar a los extremos de la exageración como el dejar hojas casi en blanco con un solo texto o una fotografía, ni tampoco una página llena de información, o con latras e imagenes por todos lados, etc.

84

En el caso particular de esta tesis cuvo fin principal fué el de elaborar el diseño de una publicación con fines de divulgación reforzamos los conocimientos por medio de la práctica, de damos cuenta de todas las fases que debemos de pasar y de los conceptos que hay que manejar para cumpiir con el objetivo provectado.No se puede comparar el realizar un trabalo para aprobar una materia al que pretende un objetivo mucho más complejo que sería el de dar a conocer a un gran número de personas cada una de las funciones que se realizan en un departamento de determinada empresa y la manera en cómo se llevan a cabo, al loual que mostrar los productos que de ella se derivan y el equipo técnico con el que se cuenta para que se produzcan los mismos.

Para la realización de ésta publicación, pusimos en préctica las experiencias y conocimientos adquiridos tanto en la etapa escolar como después de ela y de los consejos de personas experimentadas en el ramo.Afortunadamente nos tocó desarrollar la mayoría de los pasos que deben de seguitse para llegar al término de dicho objetivo: tanto el redactar el texto que se incluirla en la publicación -procurando que fuese lo más importante e interesante posible para que re sultara agradable al público- como el seleccionar el formato más conveniente (también a juicio del cliente), el diseño de la diagramación, las fuentes como sus tamaños y características de cada una de ellas, el tipo de fotografías e imagenes que deberían de incluirse, así como el número y tamaño de las mismas, el diseño interior de las páginas y la portada, la selección de los elementos integrantes en ellas, y un sintúmero de detalles que no debemos pasar por alto y que tomamos en cuenta para que el trabajo resultase lo mejor posible.

Al concluir un trabalo de esta magnitud, es cuando nos percatamos de la complejidad y responsabilidad que representan la realización de principio a fin de un proyecto.

Mi sentir, es que el objetivo de esta tesis fue cumplido satisfactoriamente ya que permitió el poner en práctica y a prueba que el fin de mi etapa universitaria sirvió para la preparación de uno más de sus integrantes. También creo que con la elaboración de este proyecto en si reforzamos un aspecto que es vital para un profesionista recien egresado, me refiero especificamente al concepto de la experiencia; ya que gracias a ella se refuerza la seguridad en si mismo v también nos proporciona maduréz dentro del terreno laboral al que se entrenta uno día con día.

El tener la mente activa visualizando, tratando de resolver esas incómitas que de repente se nos presentan, el plasmar una idea en un pedazo de papel, el roce con otro tipo de profesiones y profesionistas, pero sobre todo la práctica y la cuiminación de las metas que nos proponemos alguna vez, es lo que nos proporciona a los recien ingresados al campo, propiamente dicho, de la competencia un carácter y personalidad dentro del campo en el que nos desenvolvemos y poco a poco iremos adquiriendo esa experiencia que tanto nos hace falta para llegar a la conclusión de que nuestro paso por la Universidad no ha sido en valde.

86

En resumen, la experiencia de haber realizado un proyecto que se culmina, es algo que sin duda alguna inyecta a la persona un allento para seguir adelante por el mismo camino y a querer superarse por el paso de la vida: a la vez de darnos cuenta de que el esfuerzo que realizamos por terminar una carrera y como resultado de ello obtener un titulo profesional, es una satisfacción trascendental para todo el ser humano.

#### 87

# Bibliografia

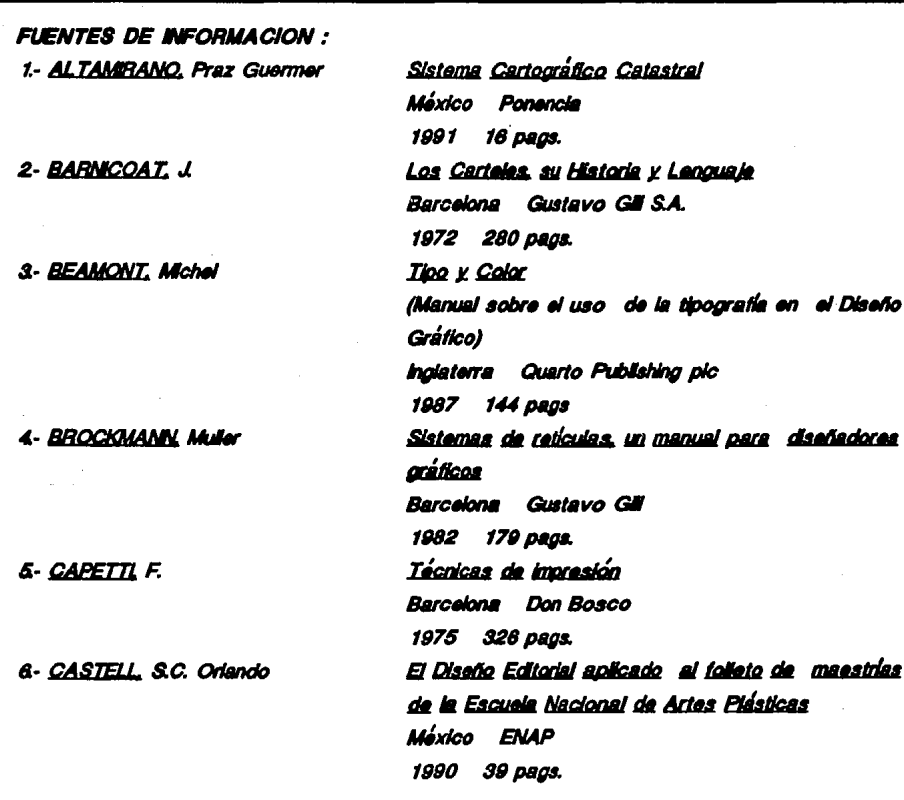

7- CAZA Michael

8- DALLEY. Terence

**8- DEMONEY, Jerry MEYER E. Susan** 

10-DONDIS D. A.

11 - FABRIS Severino

12- HAYTEN J. Peter

13- JABLONSKY Henryk

**La Sedoratia** Barcelona R. Torres 1975 123 pags. lustración y Diseño (técnicas y materiales) Madrid Ediciones H. Riume 1981 224 DROS Montaje de originales gráficos para su reproducción Barcalona Gustavo Gill 1983 163 pags. La Sintéxia de la Imagen Barcalona Gustavo Gill 1976 210 page Color: Proyecto y estética en la Artes Gráficas Barcalona Don Bosco 1979 157 раса. El color an la publicidad y an las Artes Gráficas Barcelona LEDA 1967 96 pags. 8th International Poster Blenale Warsaw Polonia 1980 300 pags.

14- KAMPMANN, Lother

15- LAING John Director **BLUME Hormann** 

18-MARSHALL Hugh

17.- PORTER. Tom

18- SANZ Juan Carlos

19- Departamento, del D. F.

*Impresiones en colores* Paris Bouret 1970 72 pags. Diseño Gráfico Madrid Nueva Comunicación 1985 120 pags. Diseño Fotográfico (Cómo preparar y dirigir fotografías en el Diseño Gráfico) Barcalona Gustavo Gill 1990 144 pags. Manual de Técnicas Gráficas para Arguitectos, Diseñadores y Artistas Barcalona Gustavo Gill 1983 128 pags. El Lenouale del Color España Femandez Ciudad S. L. 1985 120 pags. informe General de Labores de la Tesoreria del Departamento del Distrito Federal México 1972 282 pags.

20- Departamento, del D. F.

21 - Departamento del D. E.

informe General de Labores 1973 - 1974 Tesoreria del Departamento del Distrito Federal México 1974 386 pags. Mamoria de Gestión del período - Diciembre de 1982 a Noviembra de 1988 Tesorería del Departamento del Distrito Federal México 1989 157 pags.